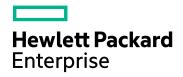

# HPE Network Node Manager i Software Ultimate Edition

Software Version: 10.10 for the Windows® and Linux® operating systems

Support Matrix

Document Release Date: March 2016 Software Release Date: November 2015

### Legal Notices

### Warranty

The only warranties for Hewlett Packard Enterprise products and services are set forth in the express warranty statements accompanying such products and services. Nothing herein should be construed as constituting an additional warranty. HPE shall not be liable for technical or editorial errors or omissions contained herein.

The information contained herein is subject to change without notice.

### **Restricted Rights Legend**

Confidential computer software. Valid license from HPE required for possession, use or copying. Consistent with FAR 12.211 and 12.212, Commercial Computer Software, Computer Software Documentation, and Technical Data for Commercial Items are licensed to the U.S. Government under vendor's standard commercial license.

Oracle Technology - Notice of Restricted Rights

Programs delivered subject to the DOD FAR Supplement are 'commercial computer software' and use, duplication, and disclosure of the programs, including documentation, shall be subject to the licensing restrictions set forth in the applicable Oracle license agreement. Otherwise, programs delivered subject to the Federal Acquisition Regulations are 'restricted computer software' and use, duplication, and disclosure of the programs, including documentation, shall be subject to the restricted computer software and use, duplication, and disclosure of the programs, including documentation, shall be subject to the restrictions in FAR 52.227-19, Commercial Computer Software-Restricted Rights (June 1987). Oracle America, Inc., 500 Oracle Parkway, Redwood City, CA 94065.

For the full Oracle license text, see the license-agreements directory on the NNMi product DVD.

### **Copyright Notice**

© Copyright 2007 - 2016 Hewlett Packard Enterprise Development LP

#### **Trademark Notices**

Adobe® is a trademark of Adobe Systems Incorporated.

Apple is a trademark of Apple Computer, Inc., registered in the U.S. and other countries.

AMD is a trademark of Advanced Micro Devices, Inc.

Google<sup>™</sup> is a registered trademark of Google Inc.

Intel®, Intel® Itanium®, Intel® Xeon®, and Itanium® are trademarks of Intel Corporation in the U.S. and other countries.

Linux® is the registered trademark of Linus Torvalds in the U.S. and other countries.

Internet Explorer, Lync, Microsoft, Windows, and Windows Server are either registered trademarks or trademarks of Microsoft Corporation in the United States and/or other countries.

Oracle and Java are registered trademarks of Oracle and/or its affiliates.

Red Hat® Enterprise Linux Certified is a registered trademark of Red Hat, Inc. in the United States and other countries.

sFlow is a registered trademark of InMon Corp.

UNIX® is a registered trademark of The Open Group.

This product includes software developed by the Apache Software Foundation. (http://www.apache.org).

This product includes software developed by the Visigoth Software Society (http://www.visigoths.org/).

### **Documentation Updates**

The title page of this document contains the following identifying information:

- Software Version number, which indicates the software version.
- Document Release Date, which changes each time the document is updated.
- Software Release Date, which indicates the release date of this version of the software.

To check for recent updates or to verify that you are using the most recent edition of a document, go to: https://softwaresupport.hpe.com/group/softwaresupport/search-result?keyword=.

This site requires an HP Passport account. If you do not have one, click the **Create an account** button on the HP Passport Sign in page.

### Support

Visit the HPE Software Support web site at: https://softwaresupport.hpe.com

This web site provides contact information and details about the products, services, and support that HPE Software offers.

HPE Software Support provides customer self-solve capabilities. It provides a fast and efficient way to access interactive technical support tools needed to manage your business. As a valued support customer, you can benefit by using the support web site to:

- Search for knowledge documents of interest
- Submit and track support cases and enhancement requests
- Download software patches
- Manage support contracts
- Look up HPE support contacts
- Review information about available services
- Enter into discussions with other software customers
- Research and register for software training

Most of the support areas require that you register as an HP Passport user and sign in. Many also require a support contract. To register for an HP Passport ID, go to https://softwaresupport.hpe.com and click Register.

To find more information about access levels, go to: https://softwaresupport.hpe.com/web/softwaresupport/access-levels

# Contents

| About this Document                                                    | 7    |
|------------------------------------------------------------------------|------|
| How to Use this Document                                               | 7    |
| Dest la Desuvine meter and Oesne atthilts                              | ~    |
| Part I: Requirements and Compatibility                                 |      |
| Requirements                                                           |      |
| Installation Guide                                                     |      |
| Hardware                                                               |      |
| Virtualization Products                                                |      |
| Operating System                                                       |      |
| Supported Windows Operating Systems                                    |      |
| Supported Linux Operating Systems                                      |      |
| Linux OS Prerequisites                                                 | 13   |
| Required Libraries                                                     |      |
| Red Hat Enterprise Linux 6 Prerequisites                               | 13   |
| Red Hat Enterprise Linux 7 Prerequisites                               |      |
| SUSE Prerequisites                                                     | 14   |
| Linux Kernel Tuning                                                    | 14   |
| Virtual Memory / Swap Space                                            | 15   |
| High-Availability Products                                             | 16   |
| Databases                                                              | 17   |
| Web Browsers and Plug-ins                                              | 17   |
| General Web Browser Requirements                                       | . 17 |
| Supported Web Browsers on a Remote Client System (for operational use) | 18   |
| Adobe Flash Player Plug-in                                             | 19   |
| Microsoft Visio (NNM iSPI NET only)                                    | 19   |
| Compatibility                                                          | 20   |
| Internationalization Variances                                         | 20   |
| HP Software Integrations                                               | 20   |
| Integrations with NNMi                                                 | 20   |
| Integrations with iSPIs                                                | 22   |
| HP Software Coexistence                                                | 22   |
|                                                                        |      |
| Part II: Performance, Sizing, and Other Recommendations                |      |
| Recommendations for NNMi                                               | 24   |
| Sizing Recommendations                                                 |      |
| Hardware Requirements for Each Tier                                    |      |
| Tuning the NNMi Memory Size                                            | 28   |
| NNMi Disk Space Considerations                                         |      |
| Maximum Limits for Correlation Rules and Causal Rules                  | 30   |
| Global Network Management Recommendations                              | 30   |
| Recommended Soft Limits for Trap Burst Throughput Rate                 |      |
| Other Recommended Limits                                               |      |
| Recommendations for NNM iSPI NET Diagnostic Server                     | 32   |

| Database Requirements                                                                                            | 32 |
|----------------------------------------------------------------------------------------------------|----|
| Hardware and Software Requirements for Standalone HP OO                                                          | 32 |
| Recommendations for NNM iSPI Performance for Metrics                                                             | 33 |
| Hardware and Software Requirements                                                                               | 33 |
| Hardware Sizing Assumptions                                                                                      | 34 |
| Disk Space and Storage Considerations                                                                            |    |
| Same Server Installation (NNMi and NPS on the Same System)                                                       |    |
| Dedicated Server Installation                                                                                    | 37 |
| Distributed Deployment of NPS                                                                                    |    |
| Networking Configuration of the NPS Server                                                                       |    |
| NNMi and NPS OS Combinations                                                                                     |    |
| Recommendations for NNM iSPI Performance for QA                                                                  |    |
| CPU, RAM, and Disk Space Considerations                                                                          |    |
| Single System Managed Environment Size                                                                           |    |
| Global Network Management Environment Size                                                                       |    |
| Network Performance Server (NPS)                                                                                 |    |
| Intelligent Response Agent (IRA)                                                                                 |    |
| Metrics Collected by Probes from Different Devices                                                               |    |
| Tuning the jboss Memory Size                                                                                     |    |
| Recommendations for NNM iSPI Performance for Traffic                                                             |    |
| CPU, RAM, and Disk Space Considerations                                                                          |    |
| Retention Period                                                                                                 |    |
| Linux Kernel Tuning                                                                                              |    |
| NNMi and Master/Leaf Combinations                                                                                |    |
| Other Recommendations                                                                                            |    |
| Web Browser Configuration                                                                                        |    |
| High Availability                                                                                                |    |
| Recommendations for NNM iSPI for MPLS                                                                            |    |
| CPU, RAM, and Disk Space Requirements/Maximum Supported Management Environment                                   |    |
| Single System Managed Environment Size                                                                           |    |
| Global Network Management Recommendations                                                                        |    |
| Tuning the jboss Memory                                                                                          |    |
| Recommendations for NNM iSPI for IP Multicast                                                                    |    |
| CPU, RAM, and Disk Space Requirements/Maximum Supported Managed Environment                                      |    |
| Medium-Large Management Environments                                                                             |    |
| Global Network Management Recommendations                                                                        |    |
| Tuning the jboss Memory                                                                                          |    |
| Recommendations for NNM iSPI for IP Telephony                                                                    |    |
| CPU, RAM, and Disk Space Requirements / Maximum Supported Managed Environment                                    |    |
| Standalone Instance of NNM iSPI for IP Telephony                                                                 |    |
| Standalone Instance for Monitoring Cisco, Avaya, or Nortel IP Telephony, or the Acme                             | 02 |
| Standardne instance for Monitoring Cisco, Avaya, or Norter F Telephony, or the Acme<br>Session Border Controller | 63 |
| Standalone Instance for IP Telephony for Monitoring the Microsoft IP Telephony or the                            | 05 |
| Acme Session Border Controller                                                                                   | 64 |
| Global Network Management                                                                                        |    |
| Global Manager Instance of the NNM iSPI for IP Telephony for Monitoring the Cisco,                               |    |
| Avaya, or Nortel IP Telephony, or the Acme Session Border Controller                                             | 65 |
| Global Manager Instance of the NNM iSPI for IP Telephony for Monitoring the Microsoft I                          |    |
|                                                                                                    | 50 |

| Telephony or the Acme Session Border Controller                                 |    |
|---------------------------------------------------------------------------------|----|
| Memory, CPU Requirements on the NNM iSPI Performance for Metrics/NPS System for |    |
| Processing of the Reporting Data Generated by the NNM iSPI for IP Telephony     | 67 |
| Tuning the jboss Memory                                                         | 68 |
| Additional Recommendations                                                      | 69 |
| Part III: Device Support for NNMi and iSPIs                                     | 70 |
| Supported Network Devices for NNMi                                              | 70 |
| Supported Network Devices for the NNM iSPI NET                                  | 71 |
| Supported Network Devices for the NNM iSPI Performance for QA                   | 74 |
| Supported IP Flow Export Formats for the NNM iSPI Performance for Traffic       | 75 |
| Supported Network Devices for the NNM iSPI for MPLS                             | 76 |
| Supported Network Devices for the NNM iSPI for IP Multicast                     | 77 |
| Supported Devices for the NNM iSPI for IP Telephony                             | 78 |
| Supported Microsoft Lync Server Versions                                        |    |
| Send Documentation Feedback                                                     | 81 |

# About this Document

Note: For the latest copy of this document, click here:

https://softwaresupport.hp.com/group/softwaresupport/search-result/-/facetsearch/document/KM01887582

This document provides an overview of the system requirements and supported devices for Network Node Manager i Software Ultimate Edition (NNMi Ultimate).

NNMi Ultimate includes the following add-in components (also known as iSPIs) along with the core NNMi software:

- Network Node Manager iSPI Network Engineering Toolset Software
- Network Node Manager iSPI Performance for Metrics Software
- Network Node Manager iSPI Performance for Quality Assurance Software
- Network Node Manager iSPI Performance for Traffic Software
- Network Node Manager iSPI for IP Multicast Software
- Network Node Manager iSPI for MPLS Software
- Network Node Manager iSPI for IP Telephony Software

Part 1 of this document contains the system requirements of NNMi and all iSPIs available with NNMi Ultimate.

Part 2 of this document provides performance and sizing recommendation for NNMi and all iSPIs available with NNMi Ultimate.

Part 3 of this document provides a list of devices supported by NNMi and iSPIs.

# How to Use this Document

| To See                                                                         | Go Here                                                              |
|--------------------------------------------------------------------------------|----------------------------------------------------------------------|
| Hardware and software requirements for installing NNMi and iSPIs.              | "Requirements" on page 10                                            |
| Compatibility of NNMi and iSPIs with other HP Software products.               | "Compatibility" on page 20                                           |
| Performance and sizing recommendation for NNMi.                                | "Recommendations for NNMi" on page 24                                |
| Performance and sizing recommendation for the NNM iSPI NET.                    | "Recommendations for NNM iSPI NET Diagnostic<br>Server" on page 32   |
| Performance and sizing recommendation for the NNM iSPI Performance for Metrics | "Recommendations for NNM iSPI Performance<br>for Metrics" on page 33 |

| To See                                                                          | Go Here                                                              |
|---------------------------------------------------------------------------------|----------------------------------------------------------------------|
| Performance and sizing recommendation for the NNM iSPI Performance for QA.      | "Recommendations for NNM iSPI Performance for QA" on page 40         |
| Performance and sizing recommendation for the NNM iSPI Performance for Traffic. | "Recommendations for NNM iSPI Performance<br>for Traffic" on page 48 |
| Performance and sizing recommendation for the NNM iSPI for IP Multicast.        | "Recommendations for NNM iSPI for IP<br>Multicast" on page 59        |
| Performance and sizing recommendation for the NNM iSPI for MPLS.                | "Recommendations for NNM iSPI for MPLS" on page 56                   |
| Performance and sizing recommendation for the NNM iSPI for IP Telephony.        | "Recommendations for NNM iSPI for IP<br>Telephony" on page 62        |
| Device support for NNMi and iSPIs.                                              | "Device Support for NNMi and iSPIs" on page 70                       |

# Part I: Requirements and Compatibility

This section of the document describes hardware and software prerequisites and compatibility information for Network Node Manager i Software Ultimate Edition.

# Requirements

This section provides information about the supported hardware and software that you must have to successfully install and run Network Node Manager i Software Ultimate Edition 10.10. These requirements apply to NNMi and all NNM iSPIs (unless otherwise specified).

# Installation Guide

To obtain an electronic copy of the most current version of the Network Node Manager i Software Ultimate Edition Installation Guide, go to https://softwaresupport.hp.com/group/softwaresupport/search-result/-/facetsearch/document/KM01900843.

**Note:** Installation requirements for Network Node Manager i Software Smart Plug-ins can be found in the respective installation guide bundled with the iSPI component.

## Hardware

This section describes hardware component requirements for Network Node Manager i Software Ultimate Edition.

Note: The information contained in this section also applies to NNM iSPIs unless otherwise specified.

NNMi 10.10 is supported on Intel 64-bit (x86-64) or AMD 64-bit (AMD64) processors.

For Intel 64-bit (x86-64), the following Xeon processor families are recommended:

- Penryn, Nehalem, Westmere, Sandy Bridge, Ivy Bridge, Haswell or later for up to Medium tier
- Sandy Bridge, Ivy Bridge, Haswell or later for Large or Very Large tier and GNM global manager

For information on hardware sizing, see "Performance, Sizing, and Other Recommendations" on page 23.

# Virtualization Products

NNMi 10.10 can be used with the following virtualization products:

- VMware ESXi Server 5.x or 6.x.
  - Virtual environment must meet the x86-64 or AMD64 hardware requirements listed above.
  - Bridged network environment required. NAT'ed network environments are not supported.
  - (For NNMi) VMware vmotion (for DRS and DPM) of the NNMi management server is supported.
  - (For the NNM iSPI Performance for Traffic Master or Leaf Collector) Only supported for the medium tier or lower.

- Microsoft Hyper-V 2008 R2 with SP1 (or later service pack)
  - Host OS: Windows Server 2008 R2 x64 with SP1 (or later service pack)
  - Guest OS: Any of the Windows operating systems listed in the Windows section.
  - Only supported for the medium tier or lower.
- Microsoft Hyper-V 2012 or 2012 R2 (or later service pack)
  - Host OS: Windows Server 2012 or 2012 R2 (or later service pack)
  - Guest OS: Any of the Windows operating systems listed in the Windows section.
  - Only supported for the medium tier or lower.
- Red Hat Enterprise Virtualization 3.5 (or later minor versions)
  - Only supported for the medium tier or lower.
  - Supported only for NNMi Premium (NNMi, NNM iSPI Performance for Metrics, and NNM iSPI Performance for QA).
  - Guest operating system must be included in "Operating System" below.
- Oracle VM 3.x (starting with 3.2)
  - Only supported for the medium tier or lower.
  - Supported only for NNMi Premium (NNMi, NNM iSPI Performance for Metrics, and NNM iSPI Performance for QA).
  - Guest operating system must be included in "Operating System" below.

# Operating System

Network Node Manager i Software Ultimate Edition 10.10 will run on the following operating systems:

Note: The information contained in this section also applies to NNM iSPIs unless otherwise specified.

### Supported Windows Operating Systems

Network Node Manager i Software Ultimate Edition supports the following Windows operating systems:

- Windows Server 2008 R2 x64 Datacenter Edition with SP1 (or later service pack)
- Windows Server 2008 R2 x64 Enterprise Edition with SP1 (or later service pack)
- Windows Server 2008 R2 x64 Standard Edition with SP1 (or later service pack)
- Windows Server 2012 Datacenter Edition (or later service pack)
  - Exception: NPS is not supported on Windows Server 2012
- Windows Server 2012 Standard Edition (or later service pack)

- Exception: NPS is not supported on Windows Server 2012
- Windows Server 2012 R2 Datacenter Edition (or later service pack)
  - Supported by NNMi, NPS, and all iSPIs
- Windows Server 2012 R2 Standard Edition (or later service pack)
  - Supported by NNMi, NPS, and all iSPIs

#### Note:

- Windows 32-bit operating systems are not supported.
- The Windows SNMP Trap service (or any other service that takes UDP Port 162) must be disabled. For more information, see the Installation Guide.
- Anti-virus and backup software can interfere with NNMi operation if this software locks files while NNMi is running. Any application that locks files should be configured to exclude the NNMi database directory (on Windows, C:\ProgramData\HP\HP BTO Software\shared\nnm\databases).
- Anti-virus and backup software can interfere with the operation of NPS if the software locks files while NPS is running. Any application that locks files should be configured to exclude the NPS installation and data directories (C:\ProgramData\HP\HP BTO Software\NNMPerformanceSPI).
- The Windows operating system uses the concept of User Access Control (UAC). Users that are not part of the Local Administrator group might not have the full Administrator privileges that are required to successfully install NNMi. All of the scripts and commands shipped with NNMi detect and warn the user if the user does not have full Administrator privileges. For a successful NNMi installation, install NNMi as a user with full Local Administrator access or disable UAC.

### Supported Linux Operating Systems

Network Node Manager i Software Ultimate Edition supports the following Linux distributions:

- Red Hat:
  - Red Hat Enterprise Linux Server 6.x (starting with 6.4)

Note: Red Hat does not support direct upgrades from Red Hat Enterprise Linux Server 5.x to 6.0

- Red Hat Enterprise Linux Server 7.x
  - Exceptions:
    - The iSPI NET Diagnostic Server is not supported on Red Hat Enterprise Linux Server 7.x
    - NPS is not supported on Red Hat Enterprise Linux Server 7.x

Note: Red Hat does not support direct upgrades from Red Hat Enterprise Linux Server 5.x to 6.0.

• SUSE Linux Enterprise Server 11 SP3 or later service pack

- Exception: The iSPI NET Diagnostic Server is not supported on SUSE Linux Enterprise Server 11.
- Oracle Linux:
  - Oracle Linux Red Hat Compatible Kernel 6.4 (or later minor versions)
    - For a list of dependent libraries for NNMi, see "Red Hat Enterprise Linux 6 Prerequisites" below.
    - Exception: NPS is not supported on Oracle Linux Red Hat Compatible Kernel 6.x
  - Oracle Linux Red Hat Compatible Kernel 7.0 (or later minor versions)

For a list of dependent libraries for NNMi, see "Red Hat Enterprise Linux 7 Prerequisites" below.

- Exceptions:
  - NNMi and iSPIs running on Oracle Linux in an HA cluster is not supported.
  - NPS is not supported on Oracle Linux 7.x
  - The iSPI NET Diagnostic Server is not supported on Oracle Linux 7.x

### Linux OS Prerequisites

This section describes the prerequisites for installing Network Node Manager i Software Ultimate Edition on supported Linux operating systems.

For the prerequisites to install iSPIs, see the iSPI installation guides.

### Required Libraries

NNMi requires the following library versions. The RPM versions may vary depending on the minor release of Red Hat Enterprise Linux. Before installing NNMi on a 64-bit Linux server, verify that the following library files are installed:

Make sure your system meets the following requirements for installing Network Node Manager i Software Ultimate Edition on Red Hat Enterprise Linux (as well as Oracle Linux).

### Red Hat Enterprise Linux 6 Prerequisites

| RPM Package | Library                 |
|-------------|-------------------------|
| glibc       | /lib64/libc-2.12.so     |
| libaio      | /lib64/libaio.so.1      |
| libXtst     | /usr/lib64/libXtst.so.6 |
| libXi       | /usr/lib64/libXi.so.6   |

### Red Hat Enterprise Linux 7 Prerequisites

| RPM Package | Library             |
|-------------|---------------------|
| glibc       | /lib64/libc-2.17.so |

#### , continued

| RPM Package | Library                 |
|-------------|-------------------------|
| libaio      | /lib64/libaio.so.1      |
| libXtst     | /usr/lib64/libXtst.so.6 |
| libXi       | /usr/lib64/libXi.so.6   |

For example, to install the Red Hat Enterprise Linux package libXtst, you can obtain and install the package in one of two ways:

- If you have subscribed to the Red Hat repository, run the command <code>yum install libXtst</code>. This command automatically locates the package in the repository, then downloads and installs the package on the system.
- If you do not have access to any Red Hat repository, contact your Linux administrator to download the package.

### SUSE Prerequisites

Make sure your system meets the following requirements for installing Network Node Manager i Software Ultimate Edition on SUSE operating system.

• Required Libraries: NNMi requires the following library versions. The RPM versions may vary depending on the minor release of SUSE. Before installing NNMi on a 64-bit Linux server, verify that the following library files are installed:

| RPM Package   | Library                                          |
|---------------|--------------------------------------------------|
| glibc         | /lib64/libc-2.11.3.so                            |
| libaio        | /lib64/libaio.so.1                               |
| xorg-x11-libs | /usr/lib64/libXtst.so.6<br>/usr/lib64/libXi.so.6 |

### Linux Kernel Tuning

NNMi requires that the following kernel tunable options be changed from their default settings.

- SNMP utilizes UDP (User Datagram Protocol) for sending and receiving SNMP request and response Protocol Data Units (PDUs). The operating system utilizes UDP buffering to match the arrival rate of UDP packets with their consumption rate by NNMi. To minimize the chances for lost SNMP request or response packets, a sufficient amount of memory is required for UDP buffering. NNMi requests 8 MB for the UDP receive buffer (for incoming responses) and 2 MB for the UDP send buffer (for outgoing requests). Linux systems typically reserve only 128 KB for each of these buffers. To make this change permanent (after a reboot):
  - a. Edit the /etc/sysctl.conf file and add the following entry:

# NNMi settings for UDP receive and send buffer sizes

net.core.rmem\_max = 8388608

net.core.wmem\_max = 2097152

b. Reboot the system. To immediately apply the changes without a reboot, you can also run the command /sbin/sysct1 -p.

If ovjboss is running, restart the process to benefit from these changes: ovstop ovjboss; ovstart ovjboss

• The default size of kernel.shmmax on an upgraded operating system might be too small for the embedded database to operate after a reboot (as reported by ovstatus -c nmsdbmgr). Configure this value before installing NNMi.

```
To validate, run /sbin/sysctl -q kernel.shmmax.
```

Depending on the memory tier for your installation, this value might need to be as large as 12 GB. In most cases, it is best to reset this value to 64 GB, which is the default value for new Red Hat installations. To make this change permanent (after a reboot)

a. Edit the /etc/sysctl.conf file to add the following entry:

# NNMi settings for embedded database
kernel.shmmax = 68719476736
kernel.shmall = 68719476736

- b. Either reboot the system or run /sbin/sysctl -p to immediately apply the changes without requiring a reboot.
- The number of open files per process must be increased. To increase the number of files:
  - a. Edit the /etc/security/limits.conf file to add (or update) if the existing value is less than 16384 the following lines.

# Increase the default max open files for NNMi
\* soft nofile 16384
\* hard nofile 16384

- b. Save your changes.
- c. Log off from the Linux system, and then log back on, as the change to the limits.conf file only applies to new shells.
- d. When you start installing NNMi, the installer inherits the new file limits.

```
Note: If you have already installed NNMi, do the following to restart NNMi so it inherits the new file limits: ovstop; ovstart
```

### Virtual Memory / Swap Space

- Recommended size is at least one and a half times physical memory (i.e., 1.5 \* RAM).
- Verify and adjust the virtual memory:
  - Windows: Use System Properties.
  - Linux: To verify, use the cat /proc/meminfo | grep Swap command. To adjust, use the parted and mkswap commands.

# High-Availability Products

**Note:** Use of the NNM iSPI NET diagnostics server on systems that are integrated in an NNMi cluster is not supported. The NNM iSPI NET diagnostics server must be installed on a system separate from the NNMi cluster systems. In addition, the NNM iSPI NET diagnostics server is not supported on Windows or Linux High Availability implementations.

NNMi can run on certain high availability (HA) systems with additional configuration. See the Deployment Reference for information on how to install and configure NNMi with high availability systems. When you install and configure NNMi with high availability systems, it is important to carefully follow the steps documented in the HP Network Node Manager i Software Ultimate Edition Deployment Reference to properly configure NNMi for HA. Only HA configurations that follow these documented steps can be supported by HP.

Note: NNMi supports only a 1+1 configuration model for high availability.

The following configurations are supported on operating systems that are supported by NNMi:

- Microsoft Windows: Microsoft Failover Clustering for Windows Server 2008 R2
- Microsoft Windows: Microsoft Failover Clustering for Windows Server 2012
- Microsoft Windows: Microsoft Failover Clustering for Windows Server 2012 R2

Before configuring HA on Windows Server 2012 or Windows Server 2012 R2, you must install the FailoverCluster-CmdInterface component using either Server Manager or Windows PowerShell cmdlets.

- Red Hat Linux:
  - Veritas Cluster Server (VCS) version 6.x is supported with Red Hat Enterprise Linux 6.x
    - Veritas Cluster Server (VCS) version 6.x starting with 6.2 is supported with Red Hat Enterprise Linux 7.x

Note:

- Some disk types require the use of Veritas Storage Foundation (VSF) version 6.0.
- VCS 6.x and VSF 6.x might require operating system patches. For specific information, see the appropriate Veritas product documentation.
- The corresponding version of Red Hat Cluster Suite (RHCS) for the supported versions of the Red Hat Enterprise Server operating system

**Caution:** Only supported with Red Hat Enterprise Linux 6.x.

- *Exception:* The NNM iSPI Performance for Metrics, NNM iSPI Performance for QA, and NNM iSPI Performance for Traffic do not support Red Hat Cluster Suite.
- SUSE Linux: NNMi supports Veritas Cluster Server 6.x HA clusters on SUSE Linux 11 SP3 or later service pack.

# Databases

NNMi can store its data in an embedded PostgreSQL database or in an external Oracle database. You must choose the database type at installation time.

Note: You cannot change the database type after NNMi installation.

- Embedded database on the NNMi management server:
  - NNMi automatically installs, initializes, and maintains the embedded database.
  - NNMi provides tools for re-initializing, backing up while online, and restoring the embedded database.
- Oracle and Oracle Real Application Clusters (RAC) 11g Release 2 (11.2.0.x starting with 11.2.0.3) or 12c Release 1 (12.1.0.x) installed on a remote system:
  - It is recommended that the network connection between the NNMi management server and the database server be at least 1 Gbps.
  - The Oracle database user must be created with an appropriate table space before NNMi installation (see the Installation Guide).

# Web Browsers and Plug-ins

This section contains web browser and Adobe Flash Player plug-in requirements to work with NNMi web console.

Note: The information contained in this section also applies to NNM iSPIs unless otherwise specified.

### General Web Browser Requirements

Make sure the web browser meets the following requirements to access NNMi using the supported web browser.

- Enable popups for the browser (see instructions on the NNMi console sign-in page or in the Installation Guide).
- Enable cookies for the browser (see instructions on the NNMi console sign-in page or in the Installation Guide).
- Enable JavaScript for the browser.
- Install Adobe Flash (for proper display of Real-Time Line Graphs).
- The resolution of the client display should be at least 1024x768.

Caution: The following browsers are not supported:

• Microsoft Internet Explorer version 10 or 11 when running in Compatibility View mode or in Enterprise mode. Be sure to disable Compatibility View in Internet Explorer using Tools → Compatibility View

Settings (clear all check boxes).

- Microsoft Internet Explorer prior to version 10
- Mozilla Firefox prior to version 38.x ESR
- Mozilla Firefox non-ESR version
- Opera (all versions)

# Supported Web Browsers on a Remote Client System (for operational use)

The following web browsers are supported on a remote client system.

- Microsoft Internet Explorer (32-bit and 64-bit) version 10 (not running in Compatibility View mode).
- Microsoft Internet Explorer (32-bit and 64-bit) version 11 (not running in Compatibility View mode).
- Mozilla Firefox version 38.x ESR on a Windows or Linux client.
  - The Firefox ESR (Extended Support Release) browser is available at http://www.mozilla.org/firefox/organizations/all.html.
  - The Firefox browser works best when you open links as new windows rather than tabs. For information, see "Mozilla Firefox Known Problems" in the Release Notes.
- Apple Safari version 8.x on an OS X client.
  - *Exception:* The NPS console and all other windows that are launched from the NPS console are not supported with Safari.
- Google Chrome<sup>TM</sup>
  - Exceptions:
    - The iSPI NET Diagnostics functionality is not supported with Chrome.
    - NPS Query Studio and BI Server Administration features are not supported with Chrome.

#### Compatibility Matrix of Different NPS Components with Supported Web Browsers

|                                | Google<br>Chrome | Apple Safari 8.x (Only<br>on OS x) | Microsoft Internet<br>Explorer 10 and 11 | Mozilla<br>Firefox 38.x |
|--------------------------------|------------------|------------------------------------|------------------------------------------|-------------------------|
| Dashboards                     | 1                | 1                                  | 1                                        | 1                       |
| Performance<br>Troubleshooting | 1                | 1                                  | 1                                        | J                       |
| NPS console and reports        | 1                | X                                  | 1                                        | 1                       |
| Query Studio                   | Х                | X                                  | 1                                        | ✓                       |
| BI Server Portal               | 1                | X                                  | 1                                        | ✓                       |

|                             | Google | Apple Safari 8.x (Only | Microsoft Internet | Mozilla      |
|-----------------------------|--------|------------------------|--------------------|--------------|
|                             | Chrome | on OS x)               | Explorer 10 and 11 | Firefox 38.x |
| BI Server<br>Administration | х      | x                      | $\checkmark$       | ✓            |

### Adobe Flash Player Plug-in

The Real-time Line Graphs (Actions  $\rightarrow$  Graphs) requires the Adobe Flash Player Plug-in version 11.2.202.285 or later on Linux or version 11.7.700.202 or later on Windows. The Adobe Flash Player is available from www.adobe.com/go/getflash/.

# Microsoft Visio (NNM iSPI NET only)

The NNM iSPI NET feature to export map views to Visio (Tools  $\rightarrow$  Visio Export) requires Microsoft Visio 2010 or Microsoft Visio 2013.

# Compatibility

This section provides information about software and configurations that are not required, but which are compatible with Network Node Manager i Software Ultimate Edition 10.10.

# Internationalization Variances

NNMi is localized (or translated) to French, German, Japanese, Korean, Russian, Simplified Chinese, and Spanish. When those localized packages are installed, NNMi accepts non-English characters as input. With all other locales, English strings appear as output while NNMi accepts non-English characters as input.

On Windows systems, NNMi does not support installation using directory paths with localized characters; path names for %NnmInstallDir% and %NnmDataDir% can contain English characters only.

# HP Software Integrations

The following products have additional functionality available through an NNMi 10.10 integration.

The most current information about HP software that integrates with NNMi 10.10 can be found at the HP Support web site. See https://softwaresupport.hp.com/group/softwaresupport/search-result/-/facetsearch/document/KM01663677.

For information on specific features, see the appropriate integration manual.

### Integrations with NNMi

• HP Advanced TeMIP NNM Integration (ATNI) version 6.0 with HP TeMIP version 6.0, 6.2

NNMi 10.10 on Red Hat Enterprise Linux integrated with ATNI 6.0 on Red Hat Enterprise Linux with patches TEMIPTNTLIN\_00049 (runtime) and TEMIPTNTLIN\_00050 (for Customization Toolkit) or any superseding patches. NNMi 10.10on Windows integrated with remote ATNI 6.0 on HP-UX with patches PHSS\_ 44066 on HP-UX and TEMIPTNTWIN\_00006 on Windows or any superseding patches.

See the TeMIP NNMi Advanced Integration Overview and other ATNI documentation for more details on the integration.

- HP ArcSight Logger version 6.00 and 6.10 (with SmartConnector Logger Forwarding Connector for HP NNMi version 7.1.6, SmartConnector for HP Network Node Manager i SNMP 7.1.4, and Syslog SmartConnector 7.1.4)
- HP Asset Manager version 9.30 (with HP Connect-It 9.30), 9.31 (with HP Connect-It 9.40), 9.41 (with HP Connect-It 9.53), 9.50 (with HP Connect-It 9.53)
- HP Business Service Management (BSM) Real User Monitor (RUM), Run-time Service Model (RTSM), Operations Management (OMi), My BSM with BSM version 9.25, 9.26

**Note:** Integration with OMi for BSM 9.25 or 9.26 is supported only with BSM Connector 10.01. The BSM Connector must be installed on the NNMi management server.

• HP Operations Manager i (OMi) 10.00, 10.01

**Note:** If you are using OMi 10.00 on Windows, apply the hotfix QCCR8D38153 on OMi. Contact HP Support to obtain the hotfix.

Integration with OMi is supported only with BSM Connector 10.01. The BSM Connector must be installed on the NNMi management server.

- HP Intelligent Management Center (IMC) version 7.1
- HPE Operations Bridge Reporter 10.00
- HP Network Automation (NA) version 10.10, 10.11

**Note:** For NNMi and NA to run correctly on the same computer, you must install NNMi before installing NA. If you install NA before installing NNMi, the NNMi installation reports a port conflict with NA and does not complete.

- HP Operations Analytics 2.31
  - See the HP Operations Analytics Configuration Guide for more details on the integration.
- HP Operations Manager (HPOM)
  - HPOM for Linux version 9.11, 9.20, 9.21
  - HPOM for UNIX version 9.11, 9.20, 9.21
  - HPOM for Windows version 9.00

**Note:** Integration with HPOM (agent implementation) is supported only with HP Operations agent 12.00. The HP Operations agent must be installed on the NNMi management server.

• HP Operations Orchestration (HP 00) version 9.07, 10.x

**Note:** NNM iSPI NET provides a different integration with HP OO. An embedded package of the required HP OO version is included with the NNM iSPI NET media. For specific information, see the NNM iSPI NET requirements.

- HP Route Analytics Management Software (RAMS) version 9.21 (requires a Premium or Ultimate license)
- HP SiteScope version 11.23, 11.30, 11.31
- HP Systems Insight Manager (SIM) version 7.3.x, 7.4.x, 7.5.x
- HP Universal CMDB (UCMDB) version 10.10, 10.11, 10.21

**Note:** The HP NNMi–HP BSM/UCMDB Topology integration, as described in the NNMi—Business Service Management/Universal CMDB Topology Integration Guide, now supports integration with either HP Business Service Management (BSM) Topology or HP UCMDB. NNMi cannot simultaneously integrate directly with both HP BSM Topology and HP UCMDB. If you want NNMi information in both databases, configure the HP NNMi–HP BSM/UCMDB Topology integration with either HP BSM Topology or HP UCDMB and then configure integration between HP BSM Topology and HP UCMDB as described in the UCMDB Data Flow Management Guide, which is included on the UCMDB product media

- IBM Tivoli Netcool/OMNIbus version 8.1
- NetScout nGenius Performance Manager 5.2.1
- NNM iSPIs
  - NNM iSPI NET 10.10
  - NNM iSPI Performance for Metrics 10.10
  - NNM iSPI Performance for QA 10.10
  - NNM iSPI Performance for Traffic 10.10
  - NNM iSPI for IP Multicast 10.10
  - NNM iSPI for MPLS 10.10
  - NNM iSPI for IP Telephony 10.10

### Integrations with iSPIs

- NNM iSPI for IP Telephony with HPE SiteScope Supports integration with SiteScope 11.30
- NNM iSPI for IP Telephony with Clarus IPC

# HP Software Coexistence

The following products can coexist on the same system as NNMi 10.10:

- All Network NodeManager i Smart Plug-ins (NNM iSPIs) listed in the "About this Document" on page 7.
- HP ArcSight Smart Connector: HP Network NodeManager i SNMP version 7.1.4
- HP Network Automation (NA) version 10.10, 10.11
- HP Business Service Management Connector version 10.01
- HP Operations agent (64-bit only) version 12.00

**Note:** See the *NNMi* Coexistence with HP Operations Agent section in the *Deployment Reference* for more information on the proper installation order when using HP Operations agent.

If you plan to install an HP Operations agent on the NNMi management server (for communicating with HPOM), install NNMi before installing the HP Operations agent.

If you are also installing the Network Performance Server (NPS), you must install NPS after NNMi and before the HP Operations agent.

 IBM Tivoli Netcool/OMNIbus SNMP Probe: The latest version that is compatible with IBM Tivoli Netcool/OMNIbus version 8.1

# Part II: Performance, Sizing, and Other Recommendations

This section of the document describes hardware sizing, performance, and other recommendations for Network Node Manager i Software Ultimate Edition.

# **Recommendations for NNMi**

This section describes performance, sizing, and other recommendations for NNMi software.

# Sizing Recommendations

The recommendations listed in this section apply to NNMi running under the default settings.

NNM iSPIs might require additional hardware beyond what NNMi requires. If you intend to run any of the NNM iSPIs, review each NNM iSPIs support matrix before determining the total hardware requirements for your environment.

The following tables describe tiers of managed network environments and the hardware requirements for supporting these tiers. The values stated here are approximate and reflect levels tested by HP. If you have a particularly complex environment, poll objects at a higher frequency, or poll more objects than stated in a given tier, you might need to increase the Java heap size, provision more powerful hardware as indicated by the next higher tier, or both. The number of discovered objects and polled object counts appear in the NNMi console Help  $\rightarrow$  System Information window. All polled counts in the tables below reflect both performance and fault polling.

Note: Performance polling requires an Ultimate or Premium license.

### Hardware Requirements for Each Tier

Managed environments larger than these tiers are not supported without additional HP approval.

#### Tiers of Managed Network Environments

| Managed<br>environment<br>tier <sup>1</sup> | Total number of discovered nodes | Number of<br>Hypervisors <sup>2</sup> | Number<br>of VMs <sup>3</sup> | Number of<br>discovered<br>interfaces | Number of<br>polled<br>addresses | Number of<br>polled<br>interfaces | Number of<br>custom polled<br>objects <sup>4</sup> | Number of polled node<br>and physical sensors | Number of<br>concurrent<br>users |
|---------------------------------------------|----------------------------------|---------------------------------------|-------------------------------|---------------------------------------|----------------------------------|-----------------------------------|----------------------------------------------------|-----------------------------------------------|----------------------------------|
| Entry                                       | Up to 250                        | 5                                     | 100                           | 15k                                   | 500                              | 2500                              | 1200                                               | 500                                           | 5                                |
| Small                                       | 250 - 3k                         | 10                                    | 200                           | 120k                                  | 5k                               | 10k                               | 30k                                                | 40k                                           | 10                               |
| Medium                                      | 3k – 8k                          | 75                                    | 1500                          | 400k                                  | 10k                              | 50k                               | 50k                                                | 60k                                           | 25                               |
| Large                                       | 8k – 18k                         | 200                                   | 4000                          | 900k                                  | 30k                              | 70k                               | 75k                                                | 80k                                           | 40                               |
| Very Large                                  | 18k - 30k                        | 200                                   | 4000                          | 1mil                                  | 60k                              | 200k                              | 200k                                               | 120k                                          | 40                               |

• <sup>1</sup>To view discovered object counts and polled object counts, see the Database, State Poller, and Custom Poller tabs in the Help  $\rightarrow$  System Information window.

• <sup>2</sup>The number of hypervisors (for example, VMware ESXi hosts) managed through a Web Agent. This number is included in the total number of discovered nodes.

• <sup>3</sup>The number of VMs managed through a Web Agent. This number is included in the total number of discovered nodes.

• <sup>4</sup> This applies to Custom Polled Instances for Custom Poller "Instance" collection. For Custom Poller "Bulk" collection limits, see "Other Recommended Limits" on page 31.

| Managed<br>environment<br>tier | CPU (64-bit) x86-<br>64 or AMD64 <sup>1</sup> | RAM <sup>2</sup> | Recommended Java heap size (see "Tuning the NNMi Memory Size" on page 28) <sup>3</sup> | Disk space for application installation (\$NnmInstallDir) <sup>4</sup> | Disk space for database and data during execution (\$NnmDataDir) <sup>5</sup> |
|--------------------------------|-----------------------------------------------|------------------|----------------------------------------------------------------------------------------|------------------------------------------------------------------------|-------------------------------------------------------------------------------|
| Entry                          | 2 CPU cores                                   | 4 GB             | 2 GB                                                                                   | 3 GB                                                                   | 10 GB                                                                         |
| Small                          | 4 CPU cores                                   | 8 GB             | 4 GB                                                                                   | 3 GB                                                                   | 30 GB                                                                         |
| Medium                         | 6 CPU cores                                   | 16 GB            | 8 GB                                                                                   | 3 GB                                                                   | 40 GB                                                                         |
| Large                          | 8 CPU cores                                   | 24 GB            | 12 GB                                                                                  | 3 GB                                                                   | 60 GB                                                                         |
| Very Large                     | 12 CPU cores                                  | 48 GB            | 16 GB                                                                                  | 3 GB                                                                   | 80 GB                                                                         |

#### **Recommended Hardware for Tiers**

• <sup>1</sup>See "Hardware" on page 10 for processor recommendations.

- <sup>2</sup>If you are running additional applications, increase resources appropriately. (For example, when the Network Performance Server (NPS) component of the NNM Performance iSPIs is installed on the same system as NNMi, the NPS uses half of the system RAM, and NNMi plus other products must fit into the other half, requiring at least double the amount of RAM stated here.) If you are planning to use any of the NNM iSPI Performance products (NNM iSPI Performance for Metrics, NNM iSPI Performance for Traffic, or NNM iSPI Performance for QA) and are managing at the Large tier or above, it is recommended that the NPS component of the NNM Performance iSPIs be installed on a separate server from NNMi.
- <sup>3</sup>These recommendations are based on the environment size and polled object counts stated in this table. Polling fewer of a given object type might use less Java heap. Polling more of a given object type might require increased Java heap size as well as HP approval.
- <sup>4</sup>NnmInstallDir is configured during installation on Windows (C:\Program Files (x86)\HP\HP BTO Software\ by default), or on Linux by creating a symlink to /opt/OV/.
- <sup>5</sup>NnmDataDir is configured during installation on Windows (C:\ProgramData\HP\HP BTO Software\ by default), or on Linux by creating a symlink to /var/opt/OV/. See "Hardware Requirements for Each Tier" on the previous page before proceeding.

The following tables describe hardware recommendations for global network management environment.

Global Network Management Environment<sup>1</sup>

| Approximate managed environment | Number of regionally managed nodes <sup>2</sup> | Number of Hypervisors <sup>3</sup> | Number of VMs <sup>4</sup> | Number of regional managers | Number of concurrent users |
|---------------------------------|-------------------------------------------------|------------------------------------|----------------------------|-----------------------------|----------------------------|
| Medium Global Manager           | 25k - 40k                                       | 500                                | 10000                      | Up to 30                    | 20                         |
| Large Global Manager            | 40k - 80k                                       | 1000                               | 20000                      | Up to 30                    | 40                         |

### • <sup>1</sup>See "Global Network Management Recommendations" on page 30.

• <sup>2</sup>To view discovered object counts and polled object counts, see the Database, State Poller, and Custom Poller tabs in the Help  $\rightarrow$  System Information window.

• <sup>3</sup>The number of hypervisors (for example, VMware ESXi hosts) managed through a Web Agent. This number is included in the total number of discovered nodes.

• <sup>4</sup>The number of VMs managed through a Web Agent. This number is included in the total number of discovered nodes.

### **Recommended Hardware for Global Network Management Environment**

| Approximate<br>managed<br>environment | CPU (64-bit)x86-<br>64 or AMD64 <sup>1</sup> | RAM      | Recommended Java heap size (see "Tuning the NNMi Memory Size" on the next page) | Disk space for application installation (\$NnmInstallDir) <sup>2</sup> | Disk space for database and data during execution (\$NnmDataDir) <sup>3</sup> |
|---------------------------------------|----------------------------------------------|----------|---------------------------------------------------------------------------------|------------------------------------------------------------------------|-------------------------------------------------------------------------------|
| Medium Global<br>Manager <sup>4</sup> | 8 CPU cores                                  | 24<br>GB | 12 GB                                                                           | 3 GB                                                                   | 60 GB                                                                         |
| Large Global<br>Manager               | 12 CPU cores                                 | 48<br>GB | 16 GB                                                                           | 3 GB                                                                   | 80 GB                                                                         |

### • <sup>1</sup> See "Hardware" on page 10 for processor recommendations.

- <sup>2</sup>NnmInstallDir is configured during installation on Windows R2 ( C:\Program Files (x86)\HP\HP BTO Software\ by default), or on Linux by creating a symlink to /opt/OV/
- <sup>3</sup>NnmDataDir is configured during installation on Windows (C:\ProgramData\HP\HP BTO Software\ by default), or on Linux by creating a symlink to /var/opt/OV/. See "Recommendations for NNMi" on page 24 before proceeding.
- <sup>4</sup> Most NNMi customers with fewer than 30k nodes to manage realize the lowest Total Cost of Ownership with a single server solution. If redundancy is required for a single server solution, a High Availability or NNMi Application Failover solution can be deployed with a clustered primary and standby server. Customers with fewer than 30k nodes who are considering a GNM solution should contact their HP representative to discuss whether GNM is right for their environment.

# Tuning the NNMi Memory Size

During installation, the recommended default maximum memory size of the NNMi application is configured in the ovjboss.jvmargs file. NNMi configures the -Xmx value by examining the amount of physical RAM and selecting the value for the closest tier. Review this memory size value after installation to make sure it is appropriate for the expected size of your environment. You may need to increase or decrease the memory size value to reflect the recommendations documented in *NNMi Performance, Sizing, and Other Recommendations*.

The current Maximum Attemptable Memory value (adjusted with –Xmx) and a memory region report are available in the NNMi console with Help  $\rightarrow$  System Information. This -Xmx value must not exceed the amount of unused physical RAM. If the NNMi JVM's entire virtual memory space does not fit in physical memory, the operating system thrashes as NNMi randomly accesses its memory. NNMi supports a maximum –Xmx memory value of 24 GB.

**Note:** Setting the heap too large may cause long pauses which can affect the ability of NNMi to monitor the network. Large heap sizes require a fast CPU with high memory bandwidth.

You can approximate the amount of unused physical RAM available to NNMi as follows: From the amount of physical memory, subtract the following amounts:

- Memory for the operating system: 1 2 GB
- Memory for the nmsdbmgr process: 1 8 GB
- Memory for any other applications, including NNM iSPIs, that are running on the server

NNMi continues to monitor its memory regions during operation. If NNMi memory resources are getting low, a message appears on the NNMi console sign-on page, at the bottom of the NNMi console, and at the top of NNMi forms. When NNMi is running low on memory, it spends more time performing garbage collection, reducing overall system performance. Some of the possible memory region messages and suggested fixes include:

• [Critical] The region 'PS Old Gen' is at 100.00% usage

This indicates the system is running low on heap memory. Check that the NNMi maximum heap setting is configured for the size of the monitored environment as specified under Sizing Recommendations.

If the system is correctly configured and yet the warning persists, consider increasing the maximum NNMi heap size to the next tier, or by a small amount if at the maximum of 16 GB. Larger heap sizes are not always better as setting the heap too large may cause longer pauses if the hardware is not fast enough to handle the larger size.

Setting the maximum heap to values over 16 GB should be done with caution as only high performance hardware is able to garbage collect such large heaps with acceptable pause times. Warnings about excessive pause times indicate the heap is too large for the system.

• [Warning] The average garbage collection pause of 13.00 seconds for the 'PS MarkSweep' collector is above the recommended maximum of 10 seconds.

This warning indicates that the system is unable to garbage-collect the heap within a reasonable time leading to large pauses. This can indicate either a performance problem on the system, either swapping or insufficient CPU time if a VM, or it could indicate that the heap has been set too large for the performance of the system.

To change the NNMi Maximum Java Heap Size (-Xmx) or other Java Virtual Machine parameters:

- 1. Run the command ovstop -c ovjboss.
- 2. Edit the ovjboss.jvmargs file: Windows Server: C:\ProgramData\HP\HP BTO Software\shared\nnm\conf\props\ovjboss.jvmargs Linux: /var/opt/OV/shared/nnm/conf/props/ovjboss.jvmargs
- 3. Change the Maximum Java Heap Size to the required amount. For example, a snippet of the ovjboss.jvmargs file looks like this:
  - # JVM Memory parameters
  - # -Xms: Initial Java Heap Size
  - # -Xmx: Maximum Java Heap Size
  - # -Xss: Java stack size (default to OS-supplied value)
  - #
  - -Xms2048m
  - -Xmx12g

**Note:** Changing values in this file should be done with care as it may have adverse impacts on the performance of NNMi. If in doubt, contact HP Support.

4. Run the command ovstart -c ovjboss.

# NNMi Disk Space Considerations

Before allocating disk space for NNMi, consider the following:

- The recommendations in the tables above are the recommended minimum disk space amounts based on HP's average test environment. More complex environments might require more disk space.
- Disk performance is extremely important for high scale environments that are Medium tier or higher. HP strongly recommends RAID 1+0 (10) with battery-backed write cache on discs of 15,000 rpm or better. Disk configurations that do not meet this level of performance are not adequate.
- Increasing log file size from the default settings uses more disk space. Before increasing log file size, validate that you have adequate disk space.
- During high scale testing, HP has not seen tablespace sizes larger than 16 GB (Oracle or embedded PostgreSQL) either single system or global manager in a Global Network Management environment. If using Oracle in a high scale environment, configure for incremental table space growth beyond this size.
- For Large and Very Large scale environments running NNMi application failover with PostgreSQL, the NNMi management server must have at least 40 GB more disk space than the recommended amount for application failover logs. For these scaled environments, it is recommended that you allocate disk space separate from \$NnmDataDir for the application failover logs. The location of the failover logs can be configured in the nms-cluster.properties file.
- For Global Network Management environments, the global manager running NNMi application failover with PostgreSQL must have at least 140 GB more disk space than the recommended amount for application failover logs. For these scaled environments, it is recommended that you allocate disk space separate from \$NnmDataDir for the application failover logs. The location of the failover logs can be configured in the nms-cluster.properties file.

 (Linux) if you partition your disk, you should ensure that the file systems containing the directories listed in the following table have at least the specified disk space available for NNMi. If you use all-in-root partitioning, you should ensure that the total required disk space is available. Also see "Virtual Memory / Swap Space" on page 15 for swap space requirements.

| Disk Space Recommendations |           |                                                                           |  |  |
|----------------------------|-----------|---------------------------------------------------------------------------|--|--|
|                            | Partition | Recommended Minimum Disk Space                                            |  |  |
|                            | /tmp      | 1 GB                                                                      |  |  |
|                            | /opt/OV/  | See Recommended Hardware System Requirements for \$NnmInstallDir for your |  |  |

managed environment tier in the above tables.

### Dick Space Becommandations

| /var/opt/OV/ | See Recommended Hardware System Requirements for \$NnmDataDir for your |  |  |  |  |
|--------------|------------------------------------------------------------------------|--|--|--|--|
|              | managed environment tier in the above tables.                          |  |  |  |  |

# Maximum Limits for Correlation Rules and Causal Rules

To ensure adequate performance, NNMi supports the following maximums:

- 10 Correlation Rules
- 10 Causal Rules
- 5 Filter String entries for each of the following filters:
  - Child Incident
  - Parent Incident
  - Source Object
  - Source Node

Valid Filter String entries include logic operators (AND, OR) and comparison operations (Attribute, Operator, Expression). NNMi displays each entry on a separate line above the Filter String output.

## Global Network Management Recommendations

Each regional manager can forward information to a supported limit of two global managers.

# Recommended Soft Limits for Trap Burst Throughput Rate

NNMi has been tested with the following incoming SNMP trap rates. These rates assume a well-configured system and are supported independent of the hardware tier:

- 1,000 SNMP traps/second for up to 1 minute.
- 200 SNMP traps/second for up to 5 minutes.
- A sustained average of 50 SNMP traps/second.

• The database limit for storing traps is 95,000; when that limit is reached, new traps are no longer persisted in the NNMi database. See the *Archive and Delete Incidents* help topic in *Help for Administrators* for more information on the stored trap limit. See the NNMi Deployment Reference for enabling Auto-Trim for SNMP traps to avoid reaching the limit for stored traps. Traps can also be trimmed using the nnmtrimincidents.ovpl command. Even when new traps are not persisted in the NNMi database due to the database limit for storing traps, they are still stored in the binary trap store and can be viewed with the nnmtrapdump.ovpl command.

# Other Recommended Limits

- NNMi supports a maximum of 1500 configured Users, 40 simultaneous users, 2000 User Groups, and 2000 Security Groups. Each user is limited to a maximum of 32 User Groups
- Node Groups
  - NNMi supports a maximum of 12,000 Node Groups
  - NNMi supports a hierarchy of 6 Node Groups deep
  - Use separate node groups for maps and monitoring settings
  - Best node group performance is obtained by using the following filtering styles:
    - Use "hostname like B038255\*" style filtering
    - Avoid "hostname like \*router" style filtering
    - Use "customAttributeName = tokyo1" style filtering
    - Avoid long filters that use mgmtIPAddress = a.b.c.d or mgmtIPAddress = e.f.g.h or mgmtIPAddress = u.v.w.x or mgmtIPAddress = w.x.y.z style filtering
- NNMi supports a maximum of 100 Interface Groups
- NNMi supports a maximum of 20 monitoring configuration groups
  - A monitoring configuration group can be either a Node Group or an Interface Group
  - Click the Interfaces Settings and Node Settings tabs of the Monitoring Configuration form to see the number of configured groups:
    - NNMi does not enforce any hard limits on the number of monitoring groups you configure
    - NNMi does not support configurations of more than 20 monitoring groups due to the risk of a degradation in NNMi performance
    - If the NNMi management server is nearing the limits of maximum performance, do not configure monitoring groups to use complex filters; doing so adds processing time and decreases NNMi performance
- NNMi supports a maximum of 20 million records daily for "Bulk" collection for Custom Poller for Very Large tier (where a record can contain values for multiple OIDs from a single SNMP table entry)
- Some commands support batching for updates. If the batch file is too large, transactions timeouts can occur. If that happens, decrease the size of the batch file and try again. The following limits may be useful guidelines:
  - 1000 lines in the batch file for the nnmcommunication.ovpl command
  - 100 lines in the batch file for the nnmnodegroup.ovpl command

# Recommendations for NNM iSPI NET Diagnostic Server

This section describes the performance, sizing, and other recommendations for the Network Node Manager iSPI Network Engineering Toolset Software.

# Database Requirements

The NNM iSPI NET diagnostics server stores information in a relational database. The NNM iSPI NET diagnostics server supports MySQL Server version 5.1.30. The MySQL Server must exist on the system where you plan to install the iNNM iSPI NET diagnostics server. For more information, see the Installing and Configuring MySQL section in the Planning and Installation Guide.

If HP OO already exists on the system, you need not install MySQL for use with NNM iSPI NET. Instead, the installer requires administrative logon information for the existing HP OO server.

# Hardware and Software Requirements for Standalone HP 00

If a prior version of HP Operations Orchestration (HP OO) already exists on the system, the NNM iSPI NET diagnostics server installer does not install another version of HP OO. Instead, the installer installs the NNM iSPI NET diagnostic flows into the existing HP OO server.

For standalone HP OO, NNM iSPI NET supports HP OO version 9.07 and OO content version 9.00.06 or higher. See the *HP Network Node Manager iSPI Network Engineering Toolset Software Planning and Installation Guide* for information on the use of an existing HP OO.

# Recommendations for NNM iSPI Performance for Metrics

This section describes the performance, sizing, and other recommendations for the Network Node Manager iSPI Performance for Metrics Software.

# Hardware and Software Requirements

You can install NPS on a dedicated system, separate from NNMi, or you can install it on the same system as NNMi. In addition, you can now split apart the roles within NPS and install them on independent hardware - allowing for better scalability and more predictable performance for your reporting solution. Before installing NPS and your iSPIs, make sure that your system meets the minimum requirements. Be aware of the following:

- If you are upgrading from a version 9.20 installation of NNM iSPI Performance for Metrics, check the hardware tables below for the latest requirements as these change from release to release. See the Installation Guide and Deployment Reference for instructions and available upgrade paths.
- The data directory (NPSDataDir) will contain the bulk of the collected and aggregated data and should be on the fastest and largest disk partition. On Linux, this will be /var/opt/OV. The Deployment Reference offers database sizing and tuning advice regarding file placement of the database files.
- By default, NPS stores daily aggregated data for 800 days, hourly aggregated data for 70 days, and very fine grain, as collected, data for 14 days. The retention periods for hourly and fine grain data can be increased to a maximum of 400 days. Most of the required disk space for the iSPI is consumed by this fine grain data storage. To change retention periods from the default, use the Configuration utility (runConfigurationGUI.ovpl). You can modify the settings for each of the storage areas independently, but fine grain data cannot be stored for longer than hourly data, which in turn cannot be stored for longer than daily data. Care should be taken to monitor the disk space usage on the NPS database system after a change to these parameters. The tables below quote disk space requirements for an out-of-the-box system, as well as for two further settings of retention.
- In version 10.10, NPS supports a distributed architecture. The distributed deployment of NPS enables you to distribute the computing load across multiple systems and designate each system to perform a specific operation determined by the role assigned to the system. The three roles within NPS are:
  - Extract, Transform, and Load Server (ETL Server) role (1 or more required)
  - Database Server (DB Server) for storage and aggregation (1 required)
  - User Interface and Business Intelligence Server (UiBi Server) role to provide user interface for business intelligence reporting (1 required)
- A single hardware system can support any combination of roles, or each role can be split onto separate hardware platforms.
- There can be only one UiBi Server and only one Database Server. However, the ETL Server role can be split across multiple individual servers each supporting one or more Extension Pack.

- The decision to split NPS roles across multiple systems should ideally be made in advance of installation. Guidance on when it might be necessary and the options involved are provided in the Deployment Reference.
- NPS 10.10 does not support the Application Failover feature. However, you can use NPS with an NNMi management server that has been configured for Application Failover. If the NNMi management server is configured for Application Failover, you must install NPS on a dedicated server (and not on the NNMi management server).

# Hardware Sizing Assumptions

Each user environment is unique, as is the use of performance reporting at that environment. Some installations will have many operational users who frequently use the Performance Graphing feature and dashboards. Others will rarely use this functionality, but will have very high scheduled reporting loads. Some have high frequency collections against a small number of nodes, others have a wide range of custom collections running against a large number of nodes. In defining hardware levels, HP is providing a guideline only, with many assumptions in place.

| Category                                  | Assumptions/Guidelines                                                                                                    |  |  |  |  |
|-------------------------------------------|----------------------------------------------------------------------------------------------------|--|--|--|--|
| Discovered<br>vs<br>Performance<br>Polled | NNMi has the ability to discover topology elements such as nodes and interfaces, but not all discovered elements will have performance data collected and stored for reporting. The figures quoted below relate only to performance-polled elements.                                                                                                    |  |  |  |  |
| Polling<br>Frequency                      | <ul> <li>The figures in the tables below quote hardware requirements for an NPS running with a 5-minute polling frequency.</li> <li>The number of polled interfaces and components is stated for each scale. Example: 130k/130k means 130,000 interfaces and 130,000 component sensors simultaneously.</li> <li>Higher polling frequencies will result in more data being stored. So 400k interfaces at 5 minutes results in the same number of collected data points as 80k interfaces at 1-minute polling frequency.</li> </ul>                                                                                                    |  |  |  |  |
| Factors<br>Affecting<br>Performance       | <ul> <li>These hardware recommendations are based on the use of the NNM iSPI Performance for Metrics package. They do not take account of additional factors that may affect the sizing of your application, such as the installation of other iSPI products.</li> <li>Adding other iSPIs to your platform, such as NNM iSPI Performance for QA, NNM iSPI for IP Telephony, or NNM iSPI for MPLS, will result in additional storage and processing requirements for NPS. Be sure to carefully examine the iSPI-specific sections in this document to take account of additional NPS requirements from those installations.</li> <li>Custom, user-defined collections will also result in additional storage and processing requirements for NPS. It is assumed that most customers will configure a small number of custom collections with report generation enabled. The load from these collections is typically too small to consider when sizing hardware for a full NNMi iSPI Performance installation. However, if the total number of managed elements being collected from is greater than approximately 10% of the total interface count managed by the system then the load should be considered when sizing the system. As a rule, consider that one custom collection running at a 5 minute interval which retrieves 10 OIDs is equivalent to one interface in the Interface Health package, or one Sensor in the Component Health</li> </ul> |  |  |  |  |

| Category                                   | Assumptions/Guidelines       package.                                                                                                    |  |  |  |  |
|--------------------------------------------|----------------------------------------------------------------------------------------------------|--|--|--|--|
|                                            |                                                                                                    |  |  |  |  |
| Post<br>Installation<br>and<br>Maintenance | <ul> <li>HP recommends that administrators monitor the disk usage, memory consumption and processing performance of the system on a daily basis after installation or when introducing a new custom collection or iSPI.</li> <li>The installer should consult the NNM iSPI Performance for Metrics Deployment Reference for pre-install and post install tuning tips.</li> </ul>                                                                                                    |  |  |  |  |
| Storage<br>Capacity                        | <ul> <li>The size of the disk required to store collected data will vary dramatically depending upon the required retention periods for each type of data.</li> <li>NPS records collected data in three granularities: <ul> <li>As polled</li> <li>1 Hour grain</li> <li>1 Day grain</li> </ul> </li> <li>The tables below provide data for three different levels of retention: <ul> <li>14 days of as polled, 70 days of hourly grain, 800 days of daily grain (R70/H70/D800)</li> <li>70 days of as polled, 70 days of hourly grain, 800 days of daily grain (R70/H70/D800)</li> </ul> </li> </ul> |  |  |  |  |
|                                            | <ul> <li>70 days of as polled, 400 days of hourly grain, 800 days of daily grain (R70/H400/D800)</li> <li>While overall disk size guidance is provided in this document, specifics regarding disk speeds and file layouts are covered in the Deployment Reference. Critical to the performance of the NPS server is the need for fast IO in support of the database loading and queries.</li> </ul>                                                                                                    |  |  |  |  |

# Disk Space and Storage Considerations

NPS requires high speed disk access. This is particularly relevant in a Large scale, Very Large scale, and distributed environments. You can use a benchmarking tool such as bonnie++ (only on Linux) to assess the performance of the proposed storage system. Read the Installation Guide and the Deployment Reference for disk and database file layout suggestions as well as post-install tuning guidelines.

NPS 10.10 is tested with the following file systems:

- For Windows: NTFS
- For Linux: ext4

# Same Server Installation (NNMi and NPS on the Same System)

The following table outlines the requirements for CPU, RAM and disk space when NNMi and NPS (all roles) are on the same system. The CPU, RAM, and Disk figures represent the total requirements for the system and include the combined capacity required for NNMi and NPS. You must make sure that this host also meets any additional criteria defined in "Recommendations for NNMi" on page 24.

Be aware of the following:

- When NPS is installed on a system that hosts NNMi, half of the system RAM will be consumed by NPS. The figures below for RAM resources take account of the combined needs of NNMi and NPS, and are especially important when running NPS with several iSPIs providing data.
- These figures do not take account of additional requirements as a result of other iSPI products or custom, user-defined, collections.
- Although it is a supported option to have NNMi and NPS on the same system for "Large" scale environments, HP recommends that NPS be installed on a separate, standalone system.
- HP does not support NPS installed on the same server as NNMi for "Very Large" scale environments.

#### Management Environment Size for Same Server Installations

| Tier   | Interfaces | Components |
|--------|------------|------------|
| Entry  | 2500       | 2500       |
| Small  | 10K        | 10k        |
| Medium | 50K        | 50k        |
| Large  | 130K       | 130k       |

| Tier   | Number of CPUs (cores) <sup>a</sup> | RAM   | Disk Space | Disk Hardware                                | Additional<br>Disk Space<br>Retention =<br>R14/H70/D800 | Additional<br>Disk Space<br>Retention =<br>R70/H70/D800 | Additional<br>Disk Space<br>Retention =<br>R70/H400/D800 |
|--------|-------------------------------------|-------|------------|----------------------------------------------|---------------------------------------------------------|---------------------------------------------------------|----------------------------------------------------------|
| Entry  | 8 CPU                               | 16 GB | 15 GB      | 1 SCSI or SATA disk drive                    | 200 GB                                                  | 300 GB                                                  | 300 GB                                                   |
| Small  | 8 CPU                               | 24 GB | 15 GB      | 1 SCSI or SATA disk drive                    | 300 GB                                                  | 400 GB                                                  | 1 TB                                                     |
| Medium | 12 CPU                              | 48 GB | 15 GB      | RAID 1+0 or 5/6 with write cache recommended | 800 GB                                                  | 1.5 TB                                                  | 4 TB                                                     |
| Large  | 24 CPU                              | 96 GB | 15 GB      | High performance SAN storage                 | 2 TB                                                    | 3 TB                                                    | 10 TB                                                    |

#### NNMi + iSPI Minimum Server Requirements for Same Server Installations

<sup>a</sup> Recommended clock speed for each CPU: 2.5 GHz.

## Dedicated Server Installation

If you plan on installing NPS on a separate machine from NNMi, make sure that the following criteria are met. Note that NPS sizing requirements are driven by the amount of data generated by the custom collections and iSPIs that will supply it. The references provided in this document for sizing and scalability are a guideline only and are based on the iSPI Performance for Metrics using the number of interfaces and node components that NNMi is polling for performance data. The total number of interfaces or components discovered by NNMi is not relevant for this system.

- These figures do not take account of additional requirements as a result of other iSPI products or custom, user-defined, collections
- Once NPS is installed, you can use the Managed Inventory report to see the variety of collected elements for each iSPI. For example, looking at the count of distinct Qualified Interface Names in the Interface Health Managed Inventory report will tell you how many unique interfaces have had performance data collected within the selected time period.

Note: All the requirements listed in this table apply to the NPS system in a Global Network Management (GNM) environment as well.

| Management<br>Environment Size |                         |                         | Minimum System Requirements      |                                           |                |                                                        |                                                    |                                                      |                                                      |                                                       |
|--------------------------------|-------------------------|-------------------------|----------------------------------|-------------------------------------------|----------------|--------------------------------------------------------|----------------------------------------------------|------------------------------------------------------|------------------------------------------------------|-------------------------------------------------------|
| Tier                           | Number of<br>Interfaces | Number of<br>Components | Number of<br>concurrent<br>users | Number of<br>CPUs<br>(cores) <sup>a</sup> | RAM<br>(in GB) | Disk space in NPS<br>installation<br>directory (in GB) | Disk hardware for<br>the NPS data<br>directory     | Additional disk space<br>Retention =<br>R14/H70/D800 | Additional disk space<br>Retention =<br>R70/H70/D800 | Additional disk space<br>Retention =<br>R70/H400/D800 |
| Small                          | 5K                      | 5K                      | 10                               | 8                                         | 16             | 10                                                     | 1 SCSI or SATA disk<br>drive                       | 300 GB                                               | 400 GB                                               | 1 TB                                                  |
| Medium                         | 60K                     | 60k                     | 25                               | 8                                         | 32             | 10                                                     | RAID 1+0 or 5/6 with<br>write cache<br>recommended | 800 GB                                               | 1.5 TB                                               | 4 TB                                                  |
| Large                          | 130K                    | 130k                    | 40                               | 16                                        | 64             | 10                                                     | RAID 1+0 or 5/6 with<br>write cache<br>recommended | 2 TB                                                 | 3 TB                                                 | 10 TB                                                 |
| Very<br>large                  | 400K                    | 400k                    | 40                               | 32                                        | 160            | 10                                                     | High performance<br>SAN storage                    | 4 TB                                                 | 8 TB                                                 | 20 TB                                                 |

### NPS Minimum System Requirements

<sup>a</sup> Recommended clock speed for each CPU: 2.5 GHz.

# Distributed Deployment of NPS

Consider creating a distributed deployment of NPS if any of the following statements are true:

- Your system tier is Large or above
- You plan to install multiple iSPI products
- You plan to create multiple custom collections
- You have a high number of concurrent NNMi users
- You plan on scheduling a large number of reports for automatic creation and delivery

A distributed installation has certain benefits as outlined below:

- Isolates the functionality of each role onto separate hardware, making it easier to upgrade and expand in that one area if a bottleneck is reached.
- Allows system capacity to easily be grown to match your business needs in the future.
- On Linux only allows for a higher management capacity than a standalone NPS system. Distributing the roles of an NPS system across multiple machines is supported in both Windows and Linux, but using this to scale beyond the 'Very Large' tier boundaries is only supported on Linux.

If this is applicable to your installation, we recommend you discuss the installation requirements with your HP representative and examine the Deployment Reference.

## Networking Configuration of the NPS Server

- Pure IPv6 is not supported, but dual stack IPv6 and IPv4 combined is supported.
- NPS systems must be served by Gigabit Ethernet LAN interfaces.

## NNMi and NPS OS Combinations

This table illustrates the combinations of operating systems that are supported with NPS in a distributed installation environment. Note that NPS version 10.10 should always be used at the same version level as NNMi.

|                   | NPS       |               |  |
|-------------------|-----------|---------------|--|
| NNMi <sup>1</sup> | Windows   | Linux         |  |
| Windows           | Supported | Not Supported |  |
| Linux             | Supported | Supported     |  |

# Recommendations for NNM iSPI Performance for QA

This section describes the performance, sizing, and other recommendations for the NNM iSPI Performance for QA.

# CPU, RAM, and Disk Space Considerations

This section describes the hardware sizing recommendations for single system management environment, Global Network Management environment, and NPS.

## Single System Managed Environment Size

The following table shows the requirements for the single system managed environment size. These requirements are in addition to the requirements for NNMi server.

| Managed<br>environment<br>tier | Max<br>number<br>of<br>probes | Max<br>number of<br>QoS<br>interfaces | Max<br>number<br>of iRA<br>probes | Max number<br>of ping<br>latency<br>pairs | Max number of combined<br>probes, iRA probes, and<br>QoS interfaces | Number of<br>concurrent<br>users |
|--------------------------------|-------------------------------|---------------------------------------|-----------------------------------|-------------------------------------------|---------------------------------------------------------------------|----------------------------------|
| Entry                          | 5,000                         | 2,000                                 | 1,500                             | 1,000                                     | 5,000                                                               | 2                                |
| Medium                         | 30,000                        | 12,000                                | 10,000                            | 3,000                                     | 30,000                                                              | 10                               |
| Large                          | 50,000                        | 20,000                                | 40,000                            | 5,000                                     | 50,000                                                              | 15                               |

Single System Managed Environment Size

#### Recommended Hardware Requirements for Single System Managed Environment Size<sup>1</sup>

| Managed<br>environment<br>tier | CPU (64-<br>bit) x86-<br>64<br>AMD64 <sup>2</sup> | RAM   | Recommended Java<br>heap size ("Tuning<br>the jboss Memory<br>Size" on page 47) <sup>3</sup> | Disk space for<br>application<br>installation<br>(\$NnmInstallDir) <sup>4</sup> | Disk space for<br>operational<br>database (data<br>during execution)<br>(\$NnmDataDir) <sup>5</sup> |
|--------------------------------|---------------------------------------------------|-------|----------------------------------------------------------------------------------------------|---------------------------------------------------------------------------------|----------------------------------------------------------------------------------------------------|
| Entry                          | 2 CPU<br>Cores                                    | 4 GB  | 3 GB                                                                                         | 2 GB                                                                            | 20 GB                                                                                               |
| Medium                         | 4 CPU<br>Cores                                    | 8 GB  | 6 GB                                                                                         | 2 GB                                                                            | 60 GB                                                                                               |
| Large                          | 4 CPU<br>Cores                                    | 12 GB | 8 GB                                                                                         | 2 GB                                                                            | 80 GB                                                                                               |

- <sup>1</sup>Apart from the hardware system requirements of NNMi, this table specifies the additional hardware system requirements for the NNM iSPI Performance for QA product to be installed on NNMi management server.
- <sup>2</sup>Minimum of 2.5GHz for x64.
- <sup>3</sup>These recommendations are based on the environment size and object counts stated in this table. Polling fewer of a given object type might use less Java heap. Polling more of a given object type might require increased Java heap size as well as HP approval. For more details, see Tuning the jboss Memory Size section.
- <sup>4</sup>\$NnmInstallDir is configured during installation on Windows (C:\Program Files (x86)\HP\HP BTO Software\ by default), or on Linux (/opt/OV/).
- <sup>5</sup>\$NnmDataDir is configured during installation on Windows (C:\ProgramData\HP\HP BTO Software\ by default), or on Linux (c).

**Caution:** Running the NNM iSPI Performance for QA in an environment with probes or QoS interfaces or iRA probes far exceeding the supported maximum limit mentioned in the table above can lead to a database deadlock. If you intend to run the NNM iSPI Performance for QA in such an environment, you must configure discovery filters before the first discovery by NNM iSPI Performance for QA to bring down the number of discovered probes or QoS interfaces or iRA probes to the supported limit.

## Global Network Management Environment Size

The following table shows the requirements for the Global Network Management environment size. These requirements are in addition to the requirements for NNMi server.

| Managed<br>environment<br>tier | Number of<br>Regional<br>Services | Max<br>number<br>of<br>probes | Max<br>number of<br>QoS<br>interfaces | Max number<br>of ping<br>latency<br>pairs | Max number of<br>combined probes, iRA<br>probes, and QoS<br>interfaces | Number of<br>concurrent<br>users |
|--------------------------------|-----------------------------------|-------------------------------|---------------------------------------|-------------------------------------------|------------------------------------------------------------------------|----------------------------------|
| Medium                         | 4                                 | 120,000                       | 50,000                                | 10,000                                    | 120,000                                                                | 10                               |
| Large                          | 9                                 | 250,000                       | 100,000                               | 20,000                                    | 250,000                                                                | 15                               |

**Global Network Management Environment Size** 

# Recommended Hardware Requirements for Global Network Management Environment Size<sup>1</sup>

| Managed<br>environment<br>tier | CPU (64-<br>bit) x86-<br>64<br>AMD64 <sup>2</sup> | RAM   | Recommended Java<br>heap size ("Tuning<br>the jboss Memory<br>Size" on page 47) <sup>3</sup> | Disk space for<br>application<br>installation<br>(\$NnmInstallDir) <sup>4</sup> | Disk space for<br>operational<br>database (data<br>during execution)<br>(\$NnmDataDir) <sup>5</sup> |
|--------------------------------|---------------------------------------------------|-------|----------------------------------------------------------------------------------------------|---------------------------------------------------------------------------------|----------------------------------------------------------------------------------------------------|
| Medium                         | 4 CPU<br>Cores                                    | 16 GB | 12 GB                                                                                        | 2 GB                                                                            | 80 GB                                                                                               |
| Large                          | 8 CPU<br>Cores                                    | 24 GB | 20 GB                                                                                        | 2 GB                                                                            | 100 GB                                                                                              |

- <sup>1</sup>Apart from the hardware system requirements of NNMi, this table specifies the additional hardware system requirements for the NNM iSPI Performance for QA product to be installed on NNMi management server.
- <sup>2</sup>Minimum of 2.5GHz for x64.
- <sup>3</sup>These recommendations are based on the environment size and object counts stated in this table. Polling fewer of a given object type might use less Java heap. Polling more of a given object type might require increased Java heap size as well as HP approval. For more details, see "Tuning the jboss Memory Size" on page 47.
- <sup>4</sup>NnmInstallDir is configured during installation on Windows (C:\Program Files (x86)\HP\HP BTO Software\ by default), or on Linux (/opt/OV/).
- <sup>5</sup>NnmDataDir is configured during installation on Windows (C:\ProgramData\HP\HP BTO Software\ by default), or on Linux (/var/opt/OV/).

These recommendations only apply to the NNM iSPI Performance for QA running under the default settings. If you intend to run any of the other NNM iSPIs, you must review each iSPI support matrix before determining the hardware you need.

The following are the recommendations for the QA Probes/QoS entities:

- Not more than 5% probes (of the maximum number of probes that can be configured for that managed environment tier) have a polling frequency less than or equal to 1 minute. You can associate a maximum of 500 probes to a source site and 500 probes to a destination site.
- To implement QoS management, we recommend the following average object count ratio per QoS interfaces to QoS policies, classes, and actions: **1:5**.

### Network Performance Server (NPS)

The following table shows the requirements for the Network Performance Server (NPS) for different managed environment sizes. These requirements are in addition to the requirements for the NPS for the NNM iSPI Performance for QA or any other iSPI that is installed. This is significantly affected by the changes in the configured retention period for the data queried by different extension packs.

| Managed Envi                                  | ronment Size                                                                    | Network Perfor<br>Requirements <sup>1</sup> |          | Server Minimum Hardw                                                                                                    | are System                                                                                                    |
|-----------------------------------------------|---------------------------------------------------------------------------------|---------------------------------------------|----------|----------------------------------------------------------------------------------------------------|----------------------------------------------------------------------------------------------------|
| Approximate<br>managed<br>environment<br>tier | Max<br>number of<br>combined<br>probes, iRA<br>probes, and<br>QoS<br>interfaces | CPU (64-bit)<br>x86-64 AMD64                | RAM      | Disk space for<br>storing the NNM iSPI<br>Performance for QA<br>data in the Sybase<br>DB (the NPS<br>database)( <datadir<br>on the NPS<br/>system&gt;)<sup>2</sup></datadir<br> | Disk space<br>required for<br>archiving the<br>processed data<br>for 2 weeks<br>( <datadir on<br="">the NPS<br/>system &gt;)<sup>3</sup></datadir> |
| Entry - Single<br>Station                     | 5,000                                                                           | 2 CPU Cores                                 | 12<br>GB | 500 GB                                                                                                    | 30 GB                                                                                                    |
| Medium -<br>Single                            | 30,000                                                                          | 4 CPU Cores                                 | 16<br>GB | 700 GB                                                                                                    | 60 GB                                                                                                    |

| Managed Envi                                  | naged Environment Size Network Performance Se<br>Requirements <sup>1</sup>      |                              |          | Server Minimum Hardw                                                                                                    | are System                                                                                                    |
|-----------------------------------------------|---------------------------------------------------------------------------------|------------------------------|----------|----------------------------------------------------------------------------------------------------|----------------------------------------------------------------------------------------------------|
| Approximate<br>managed<br>environment<br>tier | Max<br>number of<br>combined<br>probes, iRA<br>probes, and<br>QoS<br>interfaces | CPU (64-bit)<br>x86-64 AMD64 | RAM      | Disk space for<br>storing the NNM iSPI<br>Performance for QA<br>data in the Sybase<br>DB (the NPS<br>database)( <datadir<br>on the NPS<br/>system&gt;)<sup>2</sup></datadir<br> | Disk space<br>required for<br>archiving the<br>processed data<br>for 2 weeks<br>( <datadir on<br="">the NPS<br/>system &gt;)<sup>3</sup></datadir> |
| Station                                       |                                                                                 |                              |          |                                                                                                    |                                                                                                    |
| Large -<br>Single<br>Station                  | 50,000                                                                          | 8 CPU Cores                  | 32<br>GB | 1 TB                                                                                                    | 160 GB                                                                                                    |
| Medium -<br>GNM                               | 120,000                                                                         | 16 CPU Cores                 | 64<br>GB | 2.5 TB                                                                                                    | 600 GB                                                                                                    |
| Large - GNM                                   | 250,000                                                                         | 32 CPU Cores                 | 96<br>GB | 4 TB                                                                                                    | 1 TB                                                                                                    |

The disk space specifications in the table is meant to retain the data for a maximum period of 400 days. For higher retention period, we recommend you to allot more disk space for <NPS\_Data\_Dir>. See the NNM iSPI Performance for QA Deployment Reference to calculate the disk space required for <NPS\_Data\_Dir> by NPS.

- <sup>1</sup>Apart from the hardware system requirements of NPS, this table specifies the additional hardware system requirements for the NPS system to build the NNM iSPI Performance for QA reports.
- <sup>2</sup>Allocate raw disk partition for better performance.
- <sup>3</sup>If the default data archiving period is more than 2 weeks, provision additional disk space proportionately.

**Note:** In large scale tier, it is recommended to use Linux operating system for NPS at GNM as ETL process is observed to be slow on Windows.

## Intelligent Response Agent (IRA)

You can configure up to 2500 iRA probes for each iRA instance. The number of HTTP/HTTPS probes must not exceed 10% of the maximum supported iRA probes. You can see iRA-based probes in the Probes inventory in the Quality Assurance workspace.

The following table shows the requirements for the Intelligent Response Agent (iRA) only when it is hosted on an independent server:

| Intelligent Response Agent Minimum Hardware System Requirements |                           |        |  |  |
|-----------------------------------------------------------------|---------------------------|--------|--|--|
|                                                                 | CPU (64-bit) x86-64 AMD64 | RAM    |  |  |
|                                                                 | 2 CPU Cores               | 500 MB |  |  |

<sup>1</sup>There is no additional hardware requirement for the iRA when it is hosted on a server along with NNMi, the NNM iSPI Performance for QA, and any other iSPI.

To install iRA, see the *Intelligent Response Agent Interactive Installation Guide* (available on the NNM iSPI Performance for QA product media or manuals web site).

# Metrics Collected by Probes from Different Devices

| Probe<br>Type  | Device Type           |                                                                                                    |                  |                                |  |  |  |  |  |
|----------------|-----------------------|----------------------------------------------------------------------------------------------------|------------------|--------------------------------|--|--|--|--|--|
|                | Cisco                 | Juniper                                                                                                    | НЗС              | iRA Node                       |  |  |  |  |  |
| ICMP<br>Echo   | Round Trip Time (RTT) | <ul> <li>RTT</li> <li>Packet Loss (%)</li> <li>Two-way Packet Loss</li> </ul>                                                                                                    | RTT              | RTT                            |  |  |  |  |  |
| ICMP<br>Jitter | Not Supported         | <ul> <li>RTT</li> <li>Jitter<sup>1</sup> <ul> <li>Positive Jitter<br/>Destination-to-Source</li> <li>Positive Jitter<br/>Source-to-Destination</li> <li>Negative Jitter<br/>Destination-to-Source</li> <li>Negative Jitter<br/>Source-to-Destination</li> <li>Two-way Jitter</li> <li>Packet Loss (%)</li> <li>Two-way Packet Loss</li> </ul> </li> </ul> | Not<br>Supported | Not Supported                  |  |  |  |  |  |
| UDP<br>Echo    | RTT                   | <ul> <li>RTT</li> <li>Packet Loss (%)</li> <li>Two-way Packet Loss</li> </ul>                                                                                                    | RTT              | RTT                            |  |  |  |  |  |
| TCP<br>Connect | RTT                   | <ul> <li>RTT</li> <li>Packet Loss (%)</li> <li>Two-way Packet Loss</li> </ul>                                                                                                    | RTT              | RTT                            |  |  |  |  |  |
| UDP            | • RTT<br>• Jitter     | • RTT<br>• Jitter <sup>1</sup>                                                                                                    | Not<br>Supported | • RTT<br>• Jitter <sup>2</sup> |  |  |  |  |  |

| Probe<br>Type | Device Type                                                                                                    |                                                                                                    |                  |                                                                                                    |
|---------------|----------------------------------------------------------------------------------------------------|----------------------------------------------------------------------------------------------------|------------------|----------------------------------------------------------------------------------------------------|
| Туре          | Cisco                                                                                                    | Juniper                                                                                                    | НЗС              | iRA Node                                                                                                    |
|               | <ul> <li>Positive Jitter<br/>Destination-to-<br/>Source</li> <li>Positive Jitter<br/>Source-to-<br/>Destination</li> <li>Negative Jitter<br/>Destination-to-<br/>Source</li> <li>Negative Jitter<br/>Source-to-<br/>Destination</li> <li>Two-way Jitter</li> <li>Packet Loss</li> <li>Packet Loss Source-<br/>to-Destination</li> <li>Packet Loss Source-<br/>to-Destination</li> <li>Packet Loss<br/>Destination-to-<br/>Source</li> <li>Two-way Packet Loss</li> </ul> | <ul> <li>Positive Jitter<br/>Destination-to-<br/>Source</li> <li>Positive Jitter<br/>Source-to-<br/>Destination</li> <li>Negative Jitter<br/>Destination-to-<br/>Source</li> <li>Negative Jitter<br/>Source-to-<br/>Destination</li> <li>Two-way Jitter</li> <li>Packet Loss</li> <li>Packet Loss Source-<br/>to-Destination</li> </ul> |                  | <ul> <li>Two-way Jitter</li> <li>Packet Loss<sup>2</sup> <ul> <li>Packet Loss</li> <li>Source-to-</li> <li>Destination</li> </ul> </li> <li>Packet Loss <ul> <li>Destination-to-</li> <li>Source</li> </ul> </li> <li>Two-way Packet <ul> <li>Loss</li> </ul> </li> </ul> |
| VoIP          | <ul> <li>RTT</li> <li>Jitter         <ul> <li>Positive Jitter<br/>Destination-to-Source</li> <li>Positive Jitter<br/>Source-to-Destination</li> <li>Negative Jitter<br/>Destination-to-Source</li> <li>Negative Jitter<br/>Source-to-Destination</li> <li>Two-way Jitter</li> </ul> </li> </ul>                                                                                                    | Not Supported                                                                                                    | Not<br>Supported | Not Supported                                                                                                    |

| Probe  | Device Type                                                                                                    |                                                                               |                  |                                                                                    |  |  |  |  |
|--------|----------------------------------------------------------------------------------------------------|-------------------------------------------------------------------------------|------------------|------------------------------------------------------------------------------------|--|--|--|--|
| Туре   | Cisco                                                                                                    | Juniper                                                                       | НЗС              | iRA Node                                                                           |  |  |  |  |
|        | <ul> <li>Packet Loss</li> <li>Packet Loss Source-<br/>to-Destination</li> <li>Packet Loss<br/>Destination-to-<br/>Source</li> <li>Two-way Packet Loss</li> <li>Mean Opinion Score<br/>(MOS)</li> </ul> |                                                                               |                  |                                                                                    |  |  |  |  |
| Oracle | Not Supported                                                                                                    | Not Supported                                                                 | Not<br>Supported | RTT                                                                                |  |  |  |  |
| НТТР   | <ul><li>RTT</li><li>RTT DNS</li><li>RTT Connection</li><li>RTT Operation</li></ul>                                                                                                    | <ul> <li>RTT</li> <li>Packet Loss (%)</li> <li>Two-way Packet Loss</li> </ul> | Not<br>Supported | <ul><li>RTT</li><li>RTT DNS</li><li>RTT Connection</li><li>RTT Operation</li></ul> |  |  |  |  |
| HTTPS  | Not Supported                                                                                                    | Not Supported                                                                 | Not<br>Supported | <ul><li>RTT</li><li>RTT DNS</li><li>RTT Connection</li><li>RTT Operation</li></ul> |  |  |  |  |
| DNS    | RTT                                                                                                    | Not Supported                                                                 | Not<br>Supported | RTT                                                                                |  |  |  |  |
| DHCP   | RTT                                                                                                    | Not Supported                                                                 | Not<br>Supported | Not Supported                                                                      |  |  |  |  |

<sup>1</sup>The following metrics are collected only if one way hardware time stamp is enabled for a probe:
 Positive Jitter Destination-to-Source

- Positive Jitter Source-to-Destination
- Negative Jitter Destination-to-Source
- Negative Jitter Source-to-Destination
- <sup>2</sup>The destination iRA must be configured as a UDP responder. Other UDP responders are not supported.

# Tuning the jboss Memory Size

During installation, the recommended default maximum memory size of the jboss application server is configured in the nms-qa.jvm.properties file to 2GB. For improved performance in larger environments, it is recommended that you increase this value as documented in "CPU, RAM, and Disk Space Considerations" on page 40.

The current Maximum Attemptable Memory value (adjusted with -Xmx) is available in the NNMi console with Help  $\rightarrow$  System Information for NNM iSPI Performance for QA. It is recommended that this -Xmx value not exceed the amount of unused physical RAM. If the jboss JVM's entire virtual memory space does not fit in physical memory, the operating system thrashes as jboss randomly accesses its memory.

You can approximate the amount of unused physical RAM available to jboss as follows. From the amount of physical memory, subtract the following amounts:

- Memory for the operating system: 1 2 GB
- Memory for the nmsdbmgr process: 1 8 GB
- Memory for any other applications, including NNMi and other iSPIs, that are running on the server

To change the jboss Maximum Java Heap Size (-Xmx) or other Java Virtual Machine parameters:

- 1. ovstop -c qajboss
- 2. Edit the nms-qa-jvm.properties file:
  - Windows Server 2008: %NnmDataDir%\shared\qa\conf\nms-qa.jvm.properties
  - Linux: \$NnmDataDir/shared/qa/conf/nms-qa.jvm.properties
- 3. Change the Maximum Java Heap Size to the required amount. For example, a snippet of the msqa.jvm.properties file looks like this:

```
#
```

- # JVM Memory parameters
- # -Xms: Initial Java Heap Size
- # -Xmx: Maximum Java Heap Size
- # -Xss: Java stack size (default to OS-supplied value)
- #

```
-Xmx2048m
```

```
-Xms1024m
```

**Note:** For Linux servers, if the Java heap size is greater than 4 GB, enable the -d64 flag. (To enable -d64 flag, uncomment #-64 flag in the nms-qa.jvm.properties file.)

4. ovstart -c qajboss

# **Recommendations for NNM iSPI Performance for Traffic**

This section describes the performance, sizing, and other recommendations for the Network Node Manager iSPI Performance for Traffic Software.

# CPU, RAM, and Disk Space Considerations

Below are the different tiers of managed network environments and the hardware required by the NNM iSPI Performance for Traffic for supporting these environments. Managed environments bigger than the Large tier are not supported without additional HP approval. You can also refer to "Recommendations for NNMi" on page 24.

The tables below list the hardware resource requirements for the NNM iSPI Performance for Traffic Master Collector component.

Key factors considered while determining these requirements are:

- Total number of flow records per minute in the entire managed environment (that is, the sum of the traffic flow records per minute)
- Total number of interfaces that are being used by all the routers in the environment to export flows

Note:

- If the NNM iSPI Performance for Traffic components are installed on (or share the disk space with) a system where NNMi or the NNM iSPI Performance for Metrics is installed, the system requirements provided in this support matrix is in addition to the specified system requirements in Recommendations for NNMi and Recommendations for NNM iSPI Performance for Metrics.
- Interface Traffic data is supported for up to 480k unique flow records per minute at the Master Collector. Disable the data generation for the Interface Traffic reports in medium and large tiers for optimum performance. For steps to disable the data generation for the Interface Traffic report, refer to *Disabling Data Generation for the Interface Traffic Reports* section in the *NNM iSPI Performance for Traffic Deployment Reference*.
- Each CPU for the Master or Leaf Collector should have a minimum clock speed of 2.5 GHz.

| Managed Environment |                                        |                                                  | Master Collector Minimum Hardware System Requirements             |                                   |          |                                    |                                                                               | NPS Requirements                                                            |                            |                                   |          |                                      |
|---------------------|----------------------------------------|--------------------------------------------------|-------------------------------------------------------------------|-----------------------------------|----------|------------------------------------|-------------------------------------------------------------------------------|-----------------------------------------------------------------------------|----------------------------|-----------------------------------|----------|--------------------------------------|
| Environment<br>Tier | Flow<br>Records per<br>Minute<br>(max) | Active Flow-<br>Exporting<br>Interfaces<br>(max) | Recommended Number<br>of Leaf Collector<br>Systems                | CPU (64-<br>bit) x86-<br>64/AMD64 | RAM      | Xmx                                | Installation<br>Directory Space<br>( <traffic installdir="">)<br/>3</traffic> | Data Directory<br>Space( <traffic<br>DataDir&gt;) <sup>4</sup></traffic<br> | Queue<br>Size <sup>5</sup> | CPU (64-<br>bit) x86-<br>64/AMD64 | RAM      | Disk Space<br>in the NPS<br>Database |
| Entry <sup>1</sup>  | 60K                                    | 50                                               | Master and Leaf<br>Collectors are colocated<br>on the same system | 4 CPU cores                       | 6 GB     | Leaf:<br>1.5 GB<br>Master:<br>3 GB | 1.5 GB                                                                        | 8 GB                                                                        | Not<br>Applicable          | 4 CPU<br>cores                    | 16<br>GB | 1 TB                                 |
| Small               | 250K                                   | 200                                              | 1                                                                 | 4 CPU cores                       | 8 GB     | 6 GB                               | 1.5 GB                                                                        | 8 GB                                                                        | 600000                     | 8 CPU<br>cores                    | 32<br>GB | 2 TB                                 |
| Medium <sup>2</sup> | 6mil                                   | 1000                                             | 4                                                                 | 4 CPU cores                       | 16<br>GB | 12 GB                              | 1.5 GB                                                                        | 32 GB                                                                       | 3000000                    | 16 CPU<br>cores                   | 48<br>GB | 5 TB                                 |
| Large               | 20mil                                  | 4000                                             | 8                                                                 | 8 CPU cores                       | 24<br>GB | 16 GB                              | 1.5 GB                                                                        | 64 GB                                                                       | 5000000                    | 24 CPU<br>cores                   | 64<br>GB | 12 TB                                |

#### Size of the Master Collector System

• <sup>1</sup>The entry tier specifications assume that the Master and Leaf Collectors are colocated on a single system. The total number of CPUs (4) and memory requirements (6 GB) are the cumulative resource requirements for one Master and one Leaf Collector on the system.

- <sup>2</sup>When the raw data collection is enabled, the maximum flow rate for the Medium tier is 600K flow records per minute.
- <sup>3</sup><TrafficInstallDir> is configured during installation of the NNM iSPI Performance for Traffic (Master Collector or Leaf Collector) on Windows (C:\Program Files (x86)\HP\HP BTO Software by default). You can refer to the NNM iSPI Performance for Traffic Interactive Installation Guide to configure these parameters.
- <sup>4</sup><TrafficDataDir> is configured during installation of the NNM iSPI Performance for Traffic (Master Collector or Leaf Collector) on Windows (C:\ProgramData\HP\HP BTO Software by default).
- <sup>5</sup>Queue size is the value of the nms.traffic-master.maxflowrecord.inqueue property in the nms-traffic-master.address.properties file on Master Collector. After installing the NNM iSPI Performance for Traffic, set the Queue size to the value recommended in the above table. To modify the default Queue size by updating the nms.traffic-master.maxflowrecord.inqueue property, see the NNM iSPI Performance for Traffic Deployment Reference.

<sup>6</sup><NNM iSPI Performance for Metrics DataDir> is configured during installation of NNM iSPI Performance for Metrics on Windows (C:\ProgramData\HP\HP BTO Software by default). To configure the data retention period of the NNM iSPI Performance for Traffic Extension Packs, see the NNM iSPI Performance for Traffic Deployment Reference. If the data archival period for the NNM iSPI Performance for Traffic Extension Packs, see the NNM iSPI Performance for Traffic Extension Packs.

The following table lists the resource requirements for a single Leaf Collector. The key factor considered for sizing is the total number of flow records per minute being processed by the individual Leaf Collector instance. All the data presented in this table was derived from testing done on systems with Intel 64-bit (x86-64) processors.

| Leaf Collector Types Based on<br>Sizing                                           | Flow Records per Minute to<br>the Leaf Collector<br>(Maximum) | Number of Flow-<br>Exporting Interfaces<br>(Maximum) | CPU               | RAM                              | Xmx      | Installation Directory<br>Space( <traffic<br>InstallDir&gt;)</traffic<br> | Data Directory<br>Space ( <traffic<br>DataDir&gt;)</traffic<br> | Flow<br>Record<br>Pool Size <sup>1</sup> | TopN Flow<br>Record Pool<br>Size <sup>2</sup> |
|-----------------------------------------------------------------------------------|---------------------------------------------------------------|------------------------------------------------------|-------------------|----------------------------------|----------|---------------------------------------------------------------------------|-----------------------------------------------------------------|------------------------------------------|-----------------------------------------------|
| Type 1: Use at least one Leaf<br>Collector of this size for the Small<br>tier.    | 250K                                                          | 200                                                  | 4<br>CPU<br>cores | 4 GB (1066<br>MHz or<br>higher)  | 3 GB     | 1.5 GB                                                                    | 8 GB                                                            | 600000                                   | 2000000                                       |
| Type 2: Use at least four Leaf<br>Collectors of this size for the<br>Medium tier. | 1.5mil                                                        | 500                                                  | 4<br>CPU<br>cores | 16 GB (1066<br>MHz or<br>higher) | 12<br>GB | 1.5 GB                                                                    | 32 GB                                                           | 3000000                                  | 500000                                        |
| Type 3: Use at least eight Leaf<br>Collectors of this size for the<br>Large tier. | 2.5mil                                                        | 800                                                  | 8<br>CPU<br>cores | 24 GB (1066<br>MHz or<br>higher) | 20<br>GB | 1.5 GB                                                                    | 64 GB                                                           | 5000000                                  | 8000000                                       |

Size of the Leaf Collector System

• <sup>1</sup>FlowRecord Pool Size is the value of the flowrecord.pool.size property in the nms-traffic-leaf.address.properties file on each Leaf Collector.

• <sup>2</sup>TopN Flow Record Pool Size is the value of the topn.flowrecord.pool.size property in the nms-traffic-leaf.address.properties file on each Leaf Collector.

See the NNM iSPI Performance for Traffic Deployment Reference for details about how to configure these parameters. Increasing FlowRecord pool size and TopN FlowRecord pool size requires additional memory. For every 100K increase in pool sizes, you must provide additional 100 MB memory. For example, if you increase FlowRecord pool size by 200K and TopN FlowRecord pool size by 500K, you must add additional 700 MB to the Xmx value for Leaf Collector.

Note:

- Make sure that the -Xms value is 3/4<sup>th</sup> of the value considered for Xmx.
- The total number of Leaf Collectors in a deployment is dependent on the total number of flow records per minute in the environment, total number of flow exporting interfaces, and the processing capability of each Leaf Collector system.
- HP recommends that you do not configure multiple Leaf Collector instances on a single Leaf Collector system.
- If the incoming flow rate is more than the supported flow rate of the managed environment tier, the Leaf Collector may drop flow records, which may lead to data loss.
- NetFlow records from some routers contain interface index for interfaces, although NetFlow is not configured for these interfaces. With NetFlow v5 exports, the interface index causes additional data processing on the NNM iSPI Performance for Traffic. Therefore, HP recommends that you use the NetFlow v9 or Flexible NetFlow that includes the flow direction field.

The NNM iSPI Performance for Traffic is tested to work optimally with the numbers of sites, TOS groups, and thresholds listed in the table below.

#### Maximum Sites, TOS Groups, and Thresholds

| Management Environment Tier | Maximum Number of Sites | Maximum Number of TOS Groups | Maximum Number of Thresholds |
|-----------------------------|-------------------------|------------------------------|------------------------------|
| Entry                       | 10                      | 5                            | 5                            |
| Small                       | 20                      | 5                            | 5                            |
| Medium                      | 30                      | 10                           | 10                           |
| Large                       | 40                      | 20                           | 20                           |

The test environment used to derive the above numbers had only the following non-default features enabled: sites, TOS groups, and thresholds.

The NNM iSPI Performance for Traffic is tested with:

- Five sites for each Leaf Collector in a Large tier
- 15 sites for each Leaf Collector in a Medium tier
- 20 sites for each Leaf Collector in a Small tier

Note: You may experience data processing issues if the ratio of sites to Leaf Collectors exceeds this value.

• The NNM iSPI Performance for Traffic is tested in an environment where flow records do not contain VLAN IDs.

# **Retention Period**

See the NNM iSPI Performance for Traffic Deployment Reference for the details of the retention periods of the NNM iSPI Performance for Traffic data for each Extension Pack.

# Linux Kernel Tuning

Flow exporting protocols utilize User Datagram Protocol (UDP) for sending FlowRecord Protocol Data Units (PDUs). The operating system utilizes UDP buffering to match the arrival rate of UDP packets with their consumption rate by the NNM iSPI Performance for Traffic Leaf Collector. To minimize the chances for lost packets, a sufficient amount of memory is required for UDP buffering. The NNM iSPI Performance for Traffic requests 24 MB for the UDP receive buffer (for incoming responses). Linux systems typically reserve only 128 KB for this buffer.

To make this change permanent (after a reboot):

1. Edit the /etc/sysctl.conf file and add the following entry: # NNM iSPI Performance for Traffic settings for UDP receive buffer size

```
net.core.rmem_max = 25165824
```

2. Either reboot the system or run /sbin/sysctl -p to immediately apply the changes without requiring a reboot. If the Leaf Collector processes are running, restart the processes to benefit from these changes.

# NNMi and Master/Leaf Combinations

This table illustrates the supported combinations of operating systems for the NNMi management server and Master/Leaf Collector system:

|                   | Master/Leaf Collectors |               |  |
|-------------------|------------------------|---------------|--|
| NNMi <sup>1</sup> | Windows                | Linux         |  |
| Windows           | Supported              | Not Supported |  |
| Linux             | Supported              | Supported     |  |

<sup>1</sup>The HP NNMi Extension for iSPI Performance for Traffic must always be installed on the NNMi management server.

# Other Recommendations

## Web Browser Configuration

HP recommends that you do not configure your web browser to use a proxy server. If you configure the web browser to use a proxy server, you may not be able to launch the NNM iSPI Performance for Traffic Configuration form (by clicking the Configuration workspace), release notes (by clicking the Help menu), and the Reference Pages (by clicking the Help menu) from the NNMi console.

## High Availability

The Leaf Collectors do not support running in high availability (HA) environments. The NNM iSPI Performance for Traffic can operate in an environment where NNMi is running in an HA cluster, as well as where both NNMi and the NNM iSPI Performance for Metrics are running in HA clusters. You can also install the Master Collector in an HA cluster when NNMi is not installed in an HA cluster.

Support Matrix Recommendations for NNM iSPI Performance for Traffic

# Recommendations for NNM iSPI for MPLS

This section describes the performance, sizing, and other recommendations for the Network Node Manager iSPI for MPLS Software.

# CPU, RAM, and Disk Space Requirements/Maximum Supported Management Environment

Below are the three tiers of managed network environments and the hardware required by the NNM iSPI for MPLS for supporting these environments. Managed environment bigger than the large tier is not supported without additional hardware resources and HP approval. To tune Java heap size, see "Tuning the jboss Memory" on page 58.

If you intend to run any of the other NNM iSPIs, please review each NNM iSPIs support matrix before determining the hardware you need. Each of the NNM iSPIss may require additional hardware beyond what NNMi and NNM iSPI for MPLS require. If you are running additional applications, please increase resources appropriately.

## Single System Managed Environment Size

| Managed<br>environment<br>tier | Number of<br>discovered<br>VRFs | Number of<br>discovered TE<br>Tunnels | Number of<br>discovered<br>PseudoWire VCs | Number of<br>Monitored<br>LSPs | Preferred<br>NNMi Scale<br>1 |
|--------------------------------|---------------------------------|---------------------------------------|-------------------------------------------|--------------------------------|------------------------------|
| Small                          | Up to 2K                        | Up to 500                             | Up to 500                                 | Up to 50                       | Low                          |
| Medium                         | Up to 8K                        | 500-1000                              | 500-1000                                  | Up to 100                      | Low or<br>Medium             |
| Large                          | 8K-23K                          | Up to 2K                              | Up to 2K                                  | Up to 200                      | Large                        |

### Single System Managed Environment Size (NNM iSPI for MPLS)

<sup>1</sup>For more information about NNMi Scale, see "Requirements and Compatibility" on page 9.

**Note:** Physical RAM should be twice that of the combined Xmx values of NNMi and the available NNM iSPIs on the management server.

# Recommended Hardware System Requirements for Single System Management Environment Size

| Management<br>environment<br>tier | Additional<br>CPUs | Additional<br>RAM | Recommended Java heap size<br>(see "Tuning the jboss<br>Memory" on page 58) | Additional Disk space for<br>database and data during<br>execution ( <nnmdatadir>)<sup>1</sup></nnmdatadir> |
|-----------------------------------|--------------------|-------------------|-----------------------------------------------------------------------------|----------------------------------------------------------------------------------------------------|
| Small                             | 1 CPU core         | 4GB               | Default value                                                               | 10 GB                                                                                                    |

| Recommended Hardware System Requirements for Single System Management Envir- |
|------------------------------------------------------------------------------|
| onment Size, continued                                                       |

| Management<br>environment<br>tier | Additional<br>CPUs | Additional<br>RAM | Recommended Java heap size<br>(see "Tuning the jboss<br>Memory" on page 58) | Additional Disk space for<br>database and data during<br>execution ( <nnmdatadir>)<sup>1</sup></nnmdatadir> |
|-----------------------------------|--------------------|-------------------|-----------------------------------------------------------------------------|----------------------------------------------------------------------------------------------------|
| Medium                            | 1 CPU core         | 8 GB              | 4 GB                                                                        | 20 GB                                                                                                    |
| Large                             | 2 CPU<br>cores     | 16 GB             | 8 GB                                                                        | 20 GB                                                                                                    |

<sup>1</sup>Windows (C:\ProgramData\HP\HP BTO Software\ by default), or on Linux /var/opt/OV/).

To calculate the disk space information for MPLS reports, check the number of VRFs. Consider this count of VRFs as the polled objects. Use the number of polled objects sizing information from "Recommendations for NNM iSPI Performance for Metrics" on page 33. Allocate the same disk space information for the number of MPLS objects (VRF) according to the disk space required for the number of polled objects. For more information about NPS and NNM iSPI Performance for Metrics, see "Recommendations for NNM iSPI Performance for Metrics" on page 33.

## Global Network Management Recommendations

| Managed<br>environment<br>tier | Number of<br>discovered<br>VRFs <sup>1</sup> | Number of<br>discovered TE<br>Tunnels | Number of<br>PseudoWires<br>VCs | Number of<br>Monitored<br>LSPs | Number of<br>regional<br>managers |
|--------------------------------|----------------------------------------------|---------------------------------------|---------------------------------|--------------------------------|-----------------------------------|
| Medium Global<br>Manager       | Up to 36K                                    | Up to 3K                              | Up to 3600                      | Up to 600                      | Up to 3                           |
| Large Global<br>Manager        | Up to 96K                                    | Up to 6K                              | Up to 7200                      | Up to 1200                     | Up to 6                           |

#### NNM iSPI for MPLS Global Network Management Environment Size

<sup>1</sup>Total number of discovered VRFs in the GNM topology. The count of discovered VRFs include the number of VRFs from all the Regional Managers.

#### **Recommended Hardware System Requirements for Global Systems**

| Approximate<br>managed<br>environment<br>tier | Additional<br>CPUs | Additional<br>RAM | Recommended Java heap size (see "Tuning<br>the jboss Memory" on the next page) | Additional Disk<br>space for<br>database and<br>data during<br>execution<br>( <nnmdatadir>)</nnmdatadir> |
|-----------------------------------------------|--------------------|-------------------|--------------------------------------------------------------------------------|----------------------------------------------------------------------------------------------------|
| Medium<br>Global<br>Manager                   | 4 cores            | 12 GB             | 6 GB                                                                           | 30 GB                                                                                                    |

| Approximate<br>managed<br>environment<br>tier | Additional<br>CPUs | Additional<br>RAM | Recommended Java heap size (see "Tuning<br>the jboss Memory" on the next page) | Additional Disk<br>space for<br>database and<br>data during<br>execution<br>( <nnmdatadir>)</nnmdatadir> |
|-----------------------------------------------|--------------------|-------------------|--------------------------------------------------------------------------------|----------------------------------------------------------------------------------------------------|
| Large Global<br>Manager                       | 8 cores            | 24 GB or<br>more  | 8 GB                                                                           | 40 GB                                                                                                    |

#### Recommended Hardware System Requirements for Global Systems, continued

## Tuning the jboss Memory

To change the jboss Maximum Java Heap Size (-Xmx) or other Java Virtual Machine parameters, follow these steps:

- 1. Stop the NNM iSPI for MPLS process by the following command: ovstop -c mplsjboss
- 2. Edit the nms-mpls.jvm.properties file:
  - Windows: C:\ProgramData\All Users\Application Data\HP\HP BTO Software\shared\mpls\conf\nms-mpls.jvm.properties
  - Linux: /var/opt/OV/shared/mpls/conf/nms-mpls.jvm.properties
- 3. Update the Maximum Java Heap Size to the required value. For example, a snippet of the nmsmpls.jvm.properties file appears as:
  - # JVM Memory parameters
  - # -Xms: Initial Java Heap Size
  - # -Xmx: Maximum Java Heap Size
  - #

-Xmx2048m

-Xms1024m

4. Start the NNM iSPI for MPLS processes by the following command: ovstart -c mplsjboss. For more information, see NNMi "Requirements and Compatibility" on page 9.

# Recommendations for NNM iSPI for IP Multicast

This section describes the performance, sizing, and other recommendations for the Network Node Manager iSPI for IP Multicast Software.

# CPU, RAM, and Disk Space Requirements/Maximum Supported Managed Environment

Below are the two tiers of managed network environments and the hardware required for the NNM iSPI for IP Multicast. Managed environment with size bigger than the large tier is not supported without additional hardware resources and HP approval.

The NNM iSPI for IP Multicast hardware requirements mentioned in the following table are in addition with NNMi hardware requirements mentioned in "Recommendations for NNMi" on page 24.

Before installing the NNM iSPI for IP Multicast, make sure that the physical RAM must be twice that of the combined Max Java Heap size (Xmx) value for the NNM iSPI for IP Multicast and NNMi.

## Medium-Large Management Environments

#### **IP Multicast Managed Environment Size**

| Managed<br>environment tier | Number of discovered IP<br>Multicast nodes | Number of discovered IP<br>Multicast interfaces | Number of active<br>flows <sup>1</sup> |  |
|-----------------------------|--------------------------------------------|-------------------------------------------------|----------------------------------------|--|
| Medium                      | Up to 500                                  | Up to 4K                                        | Up to 100                              |  |
| Large                       | Up to 2000                                 | Up to 16K                                       | Up to 200                              |  |

<sup>1</sup> Active Flows - Number of unique multicast groups across all the Multicast-enabled nodes in the network.

# Recommended Hardware System Requirements for IP Multicast Managed Environment Size

| Managed<br>environment<br>tier | CPU (64-<br>bit) x86-<br>64/<br>AMD64 | RAM  | Recommended<br>Java heap size<br>(see "Tuning<br>the jboss<br>Memory" on<br>the next page) | Disk space for<br>application<br>installation<br>( <nnminstalldir>)<br/>1</nnminstalldir> | Disk space for<br>database and<br>data during<br>execution<br>( <nnmdatadir>)<br/>2</nnmdatadir> | Disk space for<br>the IP Multicast<br>report data<br>during<br>execution <sup>3</sup><br>( <nnmdatadir>)</nnmdatadir> |  |
|--------------------------------|---------------------------------------|------|--------------------------------------------------------------------------------------------|-------------------------------------------------------------------------------------------|--------------------------------------------------------------------------------------------------|----------------------------------------------------------------------------------------------------|--|
| Medium                         | 2 CPU                                 | 4 GB | 2 GB (-Xmx2g)                                                                              | 1 GB                                                                                      | 10 GB                                                                                            | 30 GB                                                                                                    |  |
| Large                          | 4 CPU                                 | 8 GB | 4 GB (-Xmx4g)                                                                              | 1 GB                                                                                      | 20 GB                                                                                            | 200 GB                                                                                                    |  |

- <sup>1</sup><NnmInstallDir> is configured during installation. On Windows it is set to (C:\Program Files (x86) \HP\HP BTO Software\ by default), and on Linux it is (/opt/OV/).
- <sup>2</sup><NnmDataDir> is configured during installation on Windows (C:\ProgramData\HP\HP BTO Software\ by default), or on Linux /var/opt/OV/).
- <sup>3</sup>This is the additional disk space required for the NNM iSPI for IP Multicast reports. For more information about NPS and NNM iSPI Performance for Metrics, see "Recommendations for NNM iSPI Performance for Metrics" on page 33.

## Global Network Management Recommendations

The NNM iSPI for IP Multicast hardware requirements mentioned in the following table are in addition to the NNMi hardware requirements mentioned in "Recommendations for NNMi" on page 24. Make sure that the physical RAM must be twice that of the combined Max Java Heap size (Xmx) value for the NNM iSPI for IP Multicast and NNMi.

| Network Management<br>Environment Size             |                                       |                                              | Recommended Hardware System Requirements       |          |                                                                                  |                                                                                             |                                                                                                    |                                                                                                    |
|----------------------------------------------------|---------------------------------------|----------------------------------------------|------------------------------------------------|----------|----------------------------------------------------------------------------------|---------------------------------------------------------------------------------------------|----------------------------------------------------------------------------------------------------|----------------------------------------------------------------------------------------------------|
| Approxim<br>ate<br>managed<br>environme<br>nt tier | Numbe<br>r of<br>manag<br>ed<br>nodes | Number<br>of<br>regiona<br>l<br>manage<br>rs | CPU<br>(64-<br>bit)<br>x86-<br>64<br>AMD<br>64 | RA<br>M  | Recommend<br>ed Java<br>heap size<br>(see Tuning<br>the jboss<br>Memory<br>Size) | Disk space for<br>application<br>installation (<br><nnminstalld<br>ir&gt;)</nnminstalld<br> | Disk space<br>for<br>database<br>and data<br>during<br>execution (<br><nnmdatadi<br>r&gt;)</nnmdatadi<br> | Disk space<br>for the IP<br>Multicast<br>report data<br>during<br>execution <sup>1</sup><br>(<br><nnmdatadi<br>r&gt;)</nnmdatadi<br> |
| Global<br>Manager                                  | ЗК                                    | Up to 4                                      | 4 CPU<br>cores                                 | 12<br>GB | 6 GB (-<br>Xmx6g)                                                                | 1 GB                                                                                        | 30 GB                                                                                                    | 360 GB                                                                                                    |

#### **Global Network Management Recommendations**

<sup>1</sup>This is the additional disk space required for the IP Multicast reports. For more information about NPS and iSPI Performance for Metrics, "Recommendations for NNM iSPI Performance for Metrics" on page 33.

# Tuning the jboss Memory

To change the jboss Maximum Java Heap Size (-Xmx) or other Java Virtual Machine parameters, follow these steps:

- 1. Stop the IP Multicast process by using the following command: ovstop -c mcastjboss
- 2. Edit the nms-multicast.jvm.properties file available in the following directory:
  - Windows: %NnmDataDir%\shared\multicast\conf\nms-multicast.jvm.properties
  - Linux: \$NnmDataDir/shared/multicast/conf/nms-multicast.jvm.properties
- 3. Update the Maximum Java Heap Size to the required value. For example, a snippet of the nmsmulticast.jvm.properties file appears as:
  - #

- # JVM Memory parameters
- # -Xms: Initial Java Heap Size
- # -Xmx: Maximum Java Heap Size

#

- -Xms1024m
- -Xmx2048m
- 4. Start the IP Multicast process by using the following command: ovstart -c mcastjboss.

# Recommendations for NNM iSPI for IP Telephony

This section describes the performance, sizing, and other recommendations for the Network Node Manager iSPI for IP Telephony Software.

# CPU, RAM, and Disk Space Requirements / Maximum Supported Managed Environment

Listed here are the three tiers of managed network environments and the hardware required by the NNM iSPI for IP Telephony for supporting these environments. Managed environments bigger than the Large tier are not supported without additional HP approval. Make sure to check the HP Network Node Manager i Software Ultimate Edition Device Support Matrix 10.10.

The NNM iSPI for IP Telephony hardware requirements mentioned in the following tables are in addition to NNMi hardware requirements mentioned in the HP Network Node Manager i Software Ultimate Edition (NNMi) Device Support Matrix 10.10.

Before installing the NNM iSPI for IP Telephony, make sure that your system meets the following minimum requirements:

- The RAM Requirement mentioned in the tables below is an approximate number to help you get started with the sizing of the system. However, if you are planning to install the NNM iSPI Performance for Metrics on the same system, you must ensure that the physical RAM is greater than two times that of the combined Xmx values of NNMi, the NNM iSPI for IP Telephony, other content iSPI s (if installed on the system), the NNM iSPI Performance for Traffic Master Collector (if installed on the system), the NNM iSPI Performance for Traffic Leaf Collector (if installed on the system), and the NNM iSPI Performance for QA (if installed on the system). You must also consider the consumption of memory in segments apart from the memory consumption by various heap segments. In addition, you must also consider consumption of memory by the operating system, applications from HP that are not listed in this document, and applications from other vendors.
- If you are planning to install the NNM iSPI Performance for Metrics on a separate system, you must ensure that the physical RAM is greater than that of the combined Xmx values of NNMi, the NNM iSPI for IP Telephony, other content iSPI s (if installed on the system), the NNM iSPI Performance for Traffic Master Collector (if installed on the system), the NNM iSPI Performance for Traffic Leaf Collector (if installed on the system) and the NNM iSPI Performance for QA (if installed on the system). You must also consider the consumption of memory in segments instead of considering various heap segments. In addition, you must also consider consumption of memory by the operating system, applications from HP that are not listed in this document, and applications from other vendors.
- It is recommended that you provision 4 GB or more of RAM for the operating system and the other applications on the system.

## Standalone Instance of NNM iSPI for IP Telephony

The following tables contains environment sizes and minimum hardware requirements for Monitoring the Cisco, Avaya, or Nortel IP Telephony, or the Acme Session Border Controller.

Standalone Instance for Monitoring Cisco, Avaya, or Nortel IP Telephony, or the Acme Session Border Controller

| Managed<br>environment<br>tier | Number<br>of<br>Directory<br>Numbers<br>(DNs) | Number of<br>Sessions<br>(Through<br>Session Border<br>Controllers) <sup>2</sup> | Number of<br>discovered NNMi<br>nodes that are<br>not hosting IP<br>Phones | Number of<br>discovered<br>NNMi<br>Interface<br>objects | Number<br>of polled<br>NNMi<br>Interfaces | Number of<br>concurrent<br>NNMi<br>users |
|--------------------------------|-----------------------------------------------|----------------------------------------------------------------------------------|----------------------------------------------------------------------------|---------------------------------------------------------|-------------------------------------------|------------------------------------------|
| Entry                          | Up to 500                                     | Up to 500                                                                        | Up to 100                                                                  | 7K                                                      | 2500                                      | 5                                        |
| Small                          | Up to 3K                                      | Up to 3K                                                                         | Up to 500                                                                  | 40K                                                     | 2500                                      | 10                                       |
| Medium <sup>1</sup>            | Up to 10K                                     | Up to 10K                                                                        | Up to 1.5K                                                                 | 90K                                                     | 5K                                        | 20                                       |
| Large <sup>1</sup>             | Up to 30K                                     | Up to 30K                                                                        | Up to 3K                                                                   | 250K                                                    | 50K                                       | 30                                       |
| Very Large <sup>1</sup>        | Up to 50K                                     | Up to 50K                                                                        | Up to 4K                                                                   | 550K                                                    | 70K                                       | 40                                       |

Management Environment Tier-Cisco, Avaya, Nortel, or Acme

- <sup>1</sup>Also assumes up to 30 K, 75K, and 100K CDRs per hour collected and processed by the NNM iSPI for IP Telephony for the medium tier, large tier, and very large tier respectively.
- <sup>2</sup>Indicates the concurrent SIP sessions through an Acme Session Director.

IP Telephony Minimum Hardware System Requirements for Standalone Instance Environment Tier

| Managed<br>environment<br>tier | CPU<br>(64-<br>bit)<br>x86-64<br>AMD64 | RAM      | Java heap<br>size the<br>NNM iSPI<br>for IP<br>Telephony<br>2 | Java<br>heap<br>size for<br>NNMi | Disk space for<br>NNM iSPI for IP<br>Telephony<br>Installation with<br>an Incremental<br>Demand on<br>(<br><nnminstalldir>)</nnminstalldir> | Total Disk<br>Space for<br>Database and<br>Data During<br>Execution (<br><nnmdatadir><br/>)<sup>3</sup></nnmdatadir> |
|--------------------------------|----------------------------------------|----------|---------------------------------------------------------------|----------------------------------|----------------------------------------------------------------------------------------------------|----------------------------------------------------------------------------------------------------|
| Entry                          | 2 CPU<br>Cores                         | 9 GB     | 3 GB (-<br>Xmx3g)                                             | 3 GB (-<br>Xmx3g)                | 1 GB                                                                                                    | 20 GB                                                                                                    |
| Small                          | 4 CPU<br>Cores                         | 10<br>GB | 4 GB (-<br>Xmx4g)                                             | 4 GB (-<br>Xmx4g)                | 1 GB                                                                                                    | 40 GB                                                                                                    |
| Medium <sup>1</sup>            | 4 CPU<br>Cores                         | 18<br>GB | 8 GB (-<br>Xmx8g)                                             | 8 GB (-<br>Xmx8g)                | 1 GB                                                                                                    | 80 GB                                                                                                    |
| Large <sup>1</sup>             | 8 CPU<br>Cores                         | 28<br>GB | 12 GB (-<br>Xmx12g)                                           | 12 GB (-<br>Xmx12g)              | 1 GB                                                                                                    | 120 GB                                                                                                    |
| Very Large <sup>1</sup>        | 8 CPU<br>Cores                         | 40<br>GB | 16 GB (-<br>Xmx16g)                                           | 16 GB (-<br>Xmx16g)              | 1 GB                                                                                                    | 160 GB                                                                                                    |

- <sup>1</sup>Also assumes up to 30 K, 75K, and 100K CDRs per hour collected and processed by the NNM iSPI for IP Telephony for the medium tier, large tier, and very large tier respectively.
- <sup>2</sup>To tune Java heap size, see the Tuning the jboss Memory for the NNM iSPI for IP Telephony.
- <sup>3</sup>This does not include the disk space to retain the data for reporting.

# Standalone Instance for IP Telephony for Monitoring the Microsoft IP Telephony or the Acme Session Border Controller

| Managed<br>environment<br>tier | Number of<br>discovered<br>Lync End<br>Users | Number of Sessions<br>(Through Session<br>Border Controllers) <sup>2</sup> | Number of<br>discovered<br>Gateways | Number of<br>discovered<br>Lync<br>Servers | Number of<br>discovered<br>Lync Sites       | Number of<br>concurrent<br>NNMi users |
|--------------------------------|----------------------------------------------|----------------------------------------------------------------------------|-------------------------------------|--------------------------------------------|---------------------------------------------|---------------------------------------|
| Entry                          | Up to 200                                    | Up to 200                                                                  | 1                                   | 10                                         | 1 Central<br>Site                           | 5                                     |
| Small                          | Up to 1K                                     | Up to 1K                                                                   | Up to 11                            | Up to 50                                   | 1 Central<br>Site and 10<br>Branches        | 10                                    |
| Medium <sup>1</sup>            | Up to 5K                                     | Up to 5K                                                                   | Up to 110                           | Up to 500                                  | 1 Central<br>Site and<br>100<br>Branches    | 20                                    |
| Large <sup>1</sup>             | Up to 10K                                    | Up to 10K                                                                  | Up to 550                           | Up to 1K                                   | 5 Central<br>Sites and<br>500<br>Branches   | 30                                    |
| Very Large <sup>1</sup>        | Up to 50K                                    | Up to 50K                                                                  | Up to 1100                          | Up to 3K                                   | 10 Central<br>Sites and<br>1000<br>Branches | 40                                    |

| Management | Environment | <b>Tier-Microsoft</b> | or Acme |
|------------|-------------|-----------------------|---------|
| management |             |                       |         |

- <sup>1</sup>Also assumes up to 30 K, 75K, and 100K CDRs per hour collected and processed by the NNM iSPI for IP Telephony for the medium tier, large tier, and very large tier respectively.
- <sup>2</sup>Indicates the concurrent SIP sessions through an Acme Session Director.
- IP Telephony Minimum Hardware System Requirements for Standalone Instance Environment Tier

| Approximate<br>Managed<br>Environment<br>Size | CPU<br>(64-<br>bit)<br>x86-64<br>AMD64 | RAM  | Java heap<br>size for IP<br>Telephony<br>2 | Java<br>heap<br>size for<br>NNMi | Disk space for NNM iSPI<br>for IP Telephony<br>Installation with an<br>Incremental Demand on<br>( <nnminstalldir>)</nnminstalldir> | Total Disk Space<br>for Database and<br>Data During<br>Execution<br>( <nnmdatadir>)<sup>3</sup></nnmdatadir> |
|-----------------------------------------------|----------------------------------------|------|--------------------------------------------|----------------------------------|----------------------------------------------------------------------------------------------------|----------------------------------------------------------------------------------------------------|
| Entry                                         | 2 CPU                                  | 8 GB | 2 GB (-                                    | 2 GB (-                          | 1 GB                                                                                                    | 20 GB                                                                                                    |

| IP Telephony Minimum Hardware System Requirements for Standalone Instance Envir- |
|----------------------------------------------------------------------------------|
| onment Tier, continued                                                           |

| Approximate<br>Managed<br>Environment<br>Size | CPU<br>(64-<br>bit)<br>x86-64<br>AMD64 | RAM      | Java heap<br>size for IP<br>Telephony<br>2 | Java<br>heap<br>size for<br>NNMi | Disk space for NNM iSPI<br>for IP Telephony<br>Installation with an<br>Incremental Demand on<br>( <nnminstalldir>)</nnminstalldir> | Total Disk Space<br>for Database and<br>Data During<br>Execution<br>( <nnmdatadir>)<sup>3</sup></nnmdatadir> |
|-----------------------------------------------|----------------------------------------|----------|--------------------------------------------|----------------------------------|----------------------------------------------------------------------------------------------------|----------------------------------------------------------------------------------------------------|
|                                               | Cores                                  |          | Xmx2g)                                     | Xmx2g)                           |                                                                                                    |                                                                                                    |
| Small                                         | 4 CPU<br>cores                         | 12<br>GB | 3 GB (-<br>Xmx3g)                          | 4 GB (-<br>Xmx4g)                | 1 GB                                                                                                    | 40 GB                                                                                                    |
| Medium <sup>1</sup>                           | 4 CPU<br>cores                         | 16<br>GB | 4 GB (-<br>Xmx4g)                          | 6 GB (-<br>Xmx6g)                | 1 GB                                                                                                    | 80 GB                                                                                                    |
| Large <sup>1</sup>                            | 8 CPU<br>cores                         | 24<br>GB | 6 GB (-<br>Xmx6g)                          | 8 GB (-<br>Xmx8g)                | 1 GB                                                                                                    | 120 GB                                                                                                    |
| Very Large <sup>1</sup>                       | 8 CPU<br>cores                         | 32<br>GB | 8 GB (-<br>Xmx8g)                          | 10 GB (-<br>Xmx10g)              | 1 GB                                                                                                    | 160 GB                                                                                                    |

- <sup>1</sup>Also assumes up to 30 K, 75K, and 100K CDRs per hour collected and processed by the NNM iSPI for IP Telephony for the medium tier, large tier, and very large tier respectively.
- <sup>2</sup>To tune Java heap size, see the Tuning the jboss Memory for the NNM iSPI for IP Telephony.
- <sup>3</sup>This does not include the disk space to retain the data for reporting.

**Note:** If the deployment comprises Microsoft and Cisco/Avaya/Nortel IP telephony environments, use the sizing requirements that are listed in the table "Standalone Instance for Monitoring Cisco, Avaya, or Nortel IP Telephony, or the Acme Session Border Controller" on page 63.

### Global Network Management

Global Manager Instance of the NNM iSPI for IP Telephony for Monitoring the Cisco, Avaya, or Nortel IP Telephony, or the Acme Session Border Controller

| Managed Environment Size-Cisco | , Avaya, Nortel, or Acme |
|--------------------------------|--------------------------|
|--------------------------------|--------------------------|

| Approximate<br>managed<br>environment<br>tier | Number of<br>regionally<br>managed<br>Directory<br>Numbers (DNs) | Number of<br>Sessions (Through<br>Session Border<br>Controllers) <sup>2</sup> | Number of regionally<br>managed nodes that<br>are not hosting IP<br>Phones | Number<br>of<br>regional<br>managers | Number of<br>concurrent<br>NNMi<br>users |  |
|-----------------------------------------------|------------------------------------------------------------------|-------------------------------------------------------------------------------|----------------------------------------------------------------------------|--------------------------------------|------------------------------------------|--|
| Medium <sup>1</sup>                           | Up to 150K                                                       | Up to 150K                                                                    | Up to 15K                                                                  | Up to 30                             | 20                                       |  |
| Large <sup>1</sup>                            | Up to 250K                                                       | Up to 250K                                                                    | Up to 20K                                                                  | Up to 30                             | 40                                       |  |

- <sup>1</sup>Also assumes a total of 375K and 500K CDRs per hour collected across regional manager instances of the NNM iSPI for IP Telephony and forwarded to a single global manager instance of the NNM iSPI for IP Telephony for the medium tier and large tier respectively.
- <sup>2</sup>Indicates the concurrent SIP sessions through an Acme Session Director.

IP Telephony Minimum Hardware System Requirements for the Managed Environment Size

| Approximate<br>Managed<br>Environment | CPU (64-<br>bit) x86-<br>64/AMD64 | RAM      | Java heap<br>size for the<br>NNM iSPI<br>for IP<br>Telephony <sup>2</sup> | Java<br>heap<br>size for<br>NNMi | Disk space for NNM iSPI<br>for IP Telephony<br>Installation with an<br>Incremental Demand on<br>( <nnminstalldir>)</nnminstalldir> | Total Disk Space<br>for Database and<br>Data During<br>Execution<br>( <nnmdatadir>)<sup>3</sup></nnmdatadir> |
|---------------------------------------|-----------------------------------|----------|---------------------------------------------------------------------------|----------------------------------|----------------------------------------------------------------------------------------------------|----------------------------------------------------------------------------------------------------|
| Medium <sup>1</sup>                   | 4 CPU<br>cores                    | 32<br>GB | 16 GB (-<br>Xmx16g)                                                       | 12 GB (-<br>Xmx12g)              | 1 GB                                                                                                    | 160 GB                                                                                                    |
| Large <sup>1</sup>                    | 8 CPU<br>cores                    | 48<br>GB | 24 GB (-<br>Xmx24g)                                                       | 16 GB (-<br>Xmx16g)              | 1 GB                                                                                                    | 320 GB                                                                                                    |

- <sup>1</sup>Also assumes a total of 375K and 500K CDRs per hour collected across regional manager instances of the NNM iSPI for IP Telephony and forwarded to a single global manager instance of the NNM iSPI for IP Telephony for the medium tier and large tier respectively.
- <sup>2</sup>To tune Java heap size, see the Tuning the jboss Memory for the NNM iSPI for IP Telephony.
- <sup>3</sup>This does not include the disk space to retain the data for reporting.

# Global Manager Instance of the NNM iSPI for IP Telephony for Monitoring the Microsoft IP Telephony or the Acme Session Border Controller

#### Managed Environment Size-Microsoft and Acme

| Managed<br>environment<br>tier | Number of<br>regionally<br>managed Lync<br>End Users | Number of Sessions<br>(Through Session<br>Border Controllers) <sup>2</sup> | Number of<br>regionally managed<br>Servers and<br>Gateways | Number of<br>regional<br>managers | Number of<br>concurrent<br>NNMi users |
|--------------------------------|------------------------------------------------------|----------------------------------------------------------------------------|------------------------------------------------------------|-----------------------------------|---------------------------------------|
| Medium <sup>1</sup>            | Up to 150K                                           | Up to 150K                                                                 | Up to 3K                                                   | Up to 30                          | 20                                    |
| Large <sup>2</sup>             | Up to 250K                                           | Up to 250K                                                                 | Up to 5K                                                   | Up to 30                          | 40                                    |

- <sup>1</sup>Also assumes a total of 375K and 500K CDRs per hour collected across regional manager instances of the NNM iSPI for IP Telephony and forwarded to a single global manager instance of the NNM iSPI for IP Telephony for the medium tier and large tier respectively.
- <sup>2</sup>Indicates the concurrent SIP sessions through an Acme Session Director.

| Approximate<br>managed<br>environment<br>tier | CPU (64-<br>bit) x86-<br>64/AMD64 | RAM      | Java heap<br>size for the<br>NNM iSPI<br>for IP<br>Telephony <sup>2</sup> | Java<br>heap<br>size for<br>NNMi | Disk space for NNM iSPI<br>for IP Telephony<br>Installation with an<br>Incremental Demand on<br>( <nnminstalldir>)</nnminstalldir> | Total Disk Space<br>for Database and<br>Data During<br>Execution<br>( <nnmdatadir>)<sup>3</sup></nnmdatadir> |
|-----------------------------------------------|-----------------------------------|----------|---------------------------------------------------------------------------|----------------------------------|----------------------------------------------------------------------------------------------------|----------------------------------------------------------------------------------------------------|
| Medium <sup>1</sup>                           | 8 CPU<br>cores                    | 24<br>GB | 12 GB (-<br>Xmx12g)                                                       | 8 GB (-<br>Xmx8g)                | 1 GB                                                                                                    | 160 GB                                                                                                    |
| Large <sup>1</sup>                            | 8 CPU<br>cores                    | 32<br>GB | 16 GB (-<br>Xmx16g)                                                       | 12 GB (-<br>Xmx12g)              | 1 GB                                                                                                    | 320 GB                                                                                                    |

# IP Telephony Minimum Hardware System Requirements for the Managed Environment Size

- <sup>1</sup>Also assumes a total of 375K and 500K CDRs per hour collected across regional manager instances of the NNM iSPI for IP Telephony and forwarded to a single global manager instance of the NNM iSPI for IP Telephony for the medium tier and large tier respectively.
- <sup>2</sup>To tune Java heap size, see the Tuning the jboss Memory for the NNM iSPI for IP Telephony.
- <sup>3</sup>This does not include the disk space to retain the data for reporting.

**Note:** If the deployment comprises Microsoft and Cisco/Avaya/Nortel IP telephony environments, use the sizing requirements that are listed "Global Manager Instance of the NNM iSPI for IP Telephony for Monitoring the Cisco, Avaya, or Nortel IP Telephony, or the Acme Session Border Controller" on page 65.

# Memory, CPU Requirements on the NNM iSPI Performance for Metrics/NPS System for Processing of the Reporting Data Generated by the NNM iSPI for IP Telephony

If you decide to enable various reporting options for the NNM iSPI for IP Telephony, you must provision for incremental memory and CPU usage on the system for the NNM iSPI Performance for Metrics/NPS, which is supplied with the reporting data created by the NNM iSPI for IP Telephony. You must make such a provision for the following scenarios:

- The NNM iSPI Performance for Metrics/NPS is installed on the same machine where NNMi and the NNM iSPI for IP Telephony are installed
- The NNM iSPI Performance for Metrics/NPS is installed on a separate system

See the NNM iSPI Performance for Metrics/NPS Support Matrix document for more information on minimum system requirements (including those for the CPU and memory) for appropriately evaluating the CPU and memory requirements and taking adequate measures before deploying the NNM iSPI Performance for Metrics/NPS.

• As a general rule, for colocated installations (where the NPS and NNMi are installed on the same system), the physical RAM size of the system must be at least twice as much as the total Heap Size requirements from the NNM iSPI for IP Telephony, NNMi, other iSPI product (or product components), and other applications installed on the system (leaving aside around 4 GB for the operating system).

- For the other type of installation (where the NPS is not installed on the NNMi management server), the physical RAM size of the NPS system must be at least twice as much as the total Heap Size requirements from the other iSPI products or product components and other applications installed on the system (leaving aside around 4 GB for the operating system).
- For large and very large tier deployments of the standalone instance of the NNM iSPI for IP Telephony, and for medium and large tier deployments of all global manager instances of the NNM iSPI for IP Telephony, install the NPS on system other than the NNM imanagement server.

Also, make sure that the various parameters related to the NPS database and BI server are appropriately tuned for your scale. Default settings created by the NPS installation for these parameters might not be appropriate for the scale of your deployment.

- Some of the important parameters for the NPS database server are the in-memory caches used by the database engine. These parameters must have correct settings configured to avoid performance problems in report execution.
- Similarly, parameters for the NPS BI server must be tuned appropriately by directly interacting with the NPS.

If you want to disable the IP Telephony reporting packages for a specific IP Telephony vendor (Avaya, Cisco, Microsoft, or Acme), you can accomplish this by uninstalling the NPS report extension pack containing the specific reporting packages from NNM iSPI for IP Telephony. See the NNM iSPI for IP Telephony and NPS documentation for instructions on uninstalling a specific extension pack.

For information about the disk I/O recommendations, see "Recommendations for NNM iSPI Performance for Metrics" on page 33.

## Tuning the jboss Memory

To change the jboss Maximum Java Heap Size (-Xmx) or other Java Virtual Machine parameters, follow these steps:

- 1. Stop the NNM iSPI for IP Telephony process by the following command: ovstop -c iptjboss
- 2. Edit the nms-ipt.jvm.properties file available in the following directory:
  - Windows: %nnmdatadir%\shared\ipt\conf
  - Linux: /var/opt/OV/shared/ipt/conf
- 3. Update the Maximum Java Heap Size to the required value. For example, a snippet of the nmsipt.jvm.properties file appears as:

```
#
# JVM Memory parameters
# -Xms: Initial Java Heap Size
# -Xmx: Maximum Java Heap Size
#
-Xms1024m
-Xmx2048m
```

4. Start the NNM iSPI for IP Telephony process by the following command: ovstart -c iptjboss

For more information about NNMi values, see "Recommendations for NNM iSPI Performance for Metrics" on page 33.

# Additional Recommendations

- Specifically for the USER space in the NPS database, periodic checks on the disk utilization are extremely important. This will help you proactively plan and execute database and disk sizing tasks in a way to prevent the loss of your valuable reporting data or to prevent permanent instability of the system. You can again perform these periodic checks by using various database sizing utilities provided by the NPS. See the NPS Support Matrix document and other NPS documents for database sizing.
- You might like to disable the performance polling of a large number of NNMi interfaces and component objects in your environment if you are not interested in reports on interface and component health. Alternatively, you might like to tune the retention of aggregated interface and component health metrics in reporting packages to a value that is smaller than the default 400 (days). You can also apply both the measures at the same time to use your disk space optimally. Refer to the NNM iSPI Performance for Metrics/NPS documentation for reference information on how to accomplish these tasks.

# Part III: Device Support for NNMi and iSPIs

This section of the document provides a list of devices supported by NNMi and iSPIs.

# Supported Network Devices for NNMi

For the list of supported network devices, see the NNMi Device Support Matrix at https://softwaresupport.hp.com/group/softwaresupport/search-result/-/facetsearch/document/KM01899508.

This device support information is based on the latest information available to HP at the time of publication. Note that device vendors can at any time alter a device's MIB usage (for example, in newer IOS or system software versions) and invalidate NNM's interpretation of that device's MIB data.

# Supported Network Devices for the NNM iSPI NET

This device support information is based on the latest information available to HP at the time of publication. Note that device vendors can, at any time, alter a device's command syntax and displayed information (for example, in newer IOS or system software versions) and invalidate NNM iSPI NET diagnostics usage of that device. In general software versions listed indicate minimal versions for proper operation of the diagnostic flow.

Devices are only supported if the device is running in the English locale.

Cisco IOS Version 12.3 offers the best support for executing diagnostics flows on Cisco devices. Earlier versions may work as noted below but some command syntax may indicate a failure when reviewing the diagnostics flow report.

Nortel switch devices, such as the 5510, due to their form-based logon conventions are required to support SSH as a transport mechanism.

| Vendor | Family                                      | Model | Agent's SNMP<br>sysObjectID | Software<br>Version         | Notes                                                                                |
|--------|---------------------------------------------|-------|-----------------------------|-----------------------------|--------------------------------------------------------------------------------------|
| Cisco  | 2600 Series<br>Multiservice<br>Platform     | 2621  | 1.3.6.1.4.1.9.1.209         | 105<br>Version<br>12.3(19)  | All commands except for show spanning tree brief should function.                    |
| Cisco  | 2600 Series<br>Multiservice<br>Platform     | 2691  | 1.3.6.1.4.1.9.1.413         | 105<br>Version<br>12.4(1)   |                                                                                      |
| Cisco  | 2600 Series<br>Multiservice<br>Platform     | 2651  | 1.3.6.1.4.1.9.1.320         | 105<br>Version<br>12.2(19a) | Versions earlier than 12.2(19a)<br>may have problems invoking<br>show VLAN commands. |
| Cisco  | Cisco 2800<br>Integrated<br>Services Router | 2821  | 1.3.6.1.4.1.9.1.577         | 105<br>Version<br>12.4(12)  |                                                                                      |
| Cisco  | Cisco 2800<br>Integrated<br>Services Router | 2851  | 1.3.6.1.4.1.9.1.578         | IOS<br>Version<br>12.4(5a)  |                                                                                      |
| Cisco  | 3600 Series<br>Multiservice<br>Platform     | 3620  | 1.3.6.1.4.1.9.1.122         | IOS 12.2<br>(15)T13         |                                                                                      |
| Cisco  | 3600 Series<br>Multiservice<br>Platform     | 3640  | 1.3.6.1.4.1.9.1.110         | 105<br>Version<br>12.3(19)  | All commands except for show spanning tree brief should function.                    |

Network Devices supported by NNM iSPI NET

| Vendor | Family                                       | Model         | Agent's SNMP<br>sysObjectID | Software<br>Version                      | Notes                                                                                    |
|--------|----------------------------------------------|---------------|-----------------------------|------------------------------------------|------------------------------------------------------------------------------------------|
| Cisco  | Cisco 3700<br>Multiservice<br>Access Routers | 3725          | 1.3.6.1.4.1.9.1.414         | IOS<br>Version<br>12.3(9a)               |                                                                                          |
| Cisco  | 3700 Series<br>Multiservice<br>Platform      | 3745          | 1.3.6.1.4.1.9.1.436         | 105<br>Version<br>12.2(13)<br>T12        | All commands except for show spanning tree brief should function.                        |
| Cisco  | 4000M Series<br>Routers                      | 4500          | 1.3.6.1.4.1.9.1.14          | 105<br>Version<br>12.2(23)               |                                                                                          |
| Cisco  | Catalyst 2900<br>Series XL Switches          | 2912XL        | 1.3.6.1.4.1.9.1.219         | IOS<br>Version<br>12.0(5)                | All commands except for show<br>interface, show protocols, show<br>VLAN should function. |
| Cisco  | Catalyst 2950<br>Series Switches             | 2950T-<br>24  | 1.3.6.1.4.1.9.1.359         | IOS<br>Version<br>12.1(14)<br>EA1a       | All commands except for show<br>interface, show protocols, show<br>VLAN should function. |
| Cisco  | Catalyst 3500<br>Series XL Switches          | 3508G-<br>XL  | 1.3.6.1.4.1.9.1.246         | IOS 12.0<br>(5)WC11                      | All commands except for show<br>interface, show protocols, show<br>VLAN should function. |
| Cisco  | Catalyst 3500<br>Series XL Switches          | 3524XL        | 1.3.6.1.4.1.9.1.248         | IOS 12.0<br>(5)                          | All commands except for show<br>interface, show protocols, show<br>VLAN should function. |
| Cisco  | Catalyst 3560<br>Series Switches             | 3560-<br>24PS | 1.3.6.1.4.1.9.1.563         | IOS<br>Version<br>12.2(25)<br>SEB4       | All commands except for show<br>VLAN and show spanning tree<br>brief.                    |
| Cisco  | Catalyst 3750<br>Series                      | 3750          | 1.3.6.1.4.1.9.1.516         | IOS<br>Version<br>12.2(25)<br>SEB4       | All commands except for show<br>VLAN and show spanning tree<br>brief.                    |
| Cisco  | Catalyst 5000<br>Series Switches             | 5000          | 1.3.6.1.4.1.9.5.7           | Version<br>3.2(8)                        | Only Cisco Switch Spanning<br>Tree Baseline diagnostic<br>supported.                     |
| Cisco  | Catalyst 5000<br>Series Switches<br>(RSM)    | WS-<br>X5302  | 1.3.6.1.4.1.9.1.168         | IOS<br>Version<br>11.2<br>(12a.P1)<br>P1 | Only Cisco Switch Baseline<br>supported with some command<br>failures.                   |

| Vendor | Family                                                 | Model            | Agent's SNMP<br>sysObjectID | Software<br>Version                | Notes                                                                                                 |
|--------|--------------------------------------------------------|------------------|-----------------------------|------------------------------------|----------------------------------------------------------------------------------------------------|
| Cisco  | Catalyst 6500<br>Series Switch                         | 6503             | 1.3.6.1.4.1.9.1.449         | IOS<br>Version<br>12.2(18)<br>SXD7 |                                                                                                    |
| Cisco  | Catalyst 6500<br>Series Switch                         | 6506             | 1.3.6.1.4.1.9.1.282         | IOS<br>Version<br>12.2(18)<br>SXF6 |                                                                                                    |
| Cisco  | Catalyst 6500<br>Series Switch                         | 6509             | 1.3.6.1.4.1.9.1.283         | IOS 12.2<br>(18)SXD7               |                                                                                                    |
| Cisco  | Cisco 7100 Series<br>VPN Router                        | 7140             | 1.3.6.1.4.1.9.1.277         | 105<br>Version<br>12.2(15)<br>T13  |                                                                                                    |
| Cisco  | Catalyst 8500<br>Series Multiservice<br>Switch Routers | 8510             | 1.3.6.1.4.1.9.1.190         | IOS 12.0<br>(1a)W5<br>(6f)         | All commands except for show<br>interface summary and show<br>spanning tree brief should<br>function. |
| Cisco  | Catalyst 8500<br>Series Multiservice<br>Switch Routers | 8540             | 1.3.6.1.4.1.9.1.203         | IOS<br>Version<br>12.1(6)<br>EY1   | All commands except for show<br>interface summary and show<br>spanning tree brief should<br>function. |
| Nortel | BayStack                                               | Baystack<br>5510 | 1.3.6.1.4.1.45.3.53.1       | v5.1.1.017                         | Must configure SSH to use diagnostic flows.                                                           |

### Network Devices supported by NNM iSPI NET, continued

# Supported Network Devices for the NNM iSPI Performance for QA

NNM iSPI Performance for QA supports the NNMi supported devices that match the following MIB specifications:

| Vendor  | Feature                                        | MIBs Supported                                                                 | Recommended image version |
|---------|------------------------------------------------|--------------------------------------------------------------------------------|---------------------------|
| Cisco   | IPSLA probes                                   | CISCO-RTTMON-MIB                                                               | 12.x or higher            |
| Cisco   | QoS                                            | CISCO-CLASS-BASED-QOS-MIB                                                      | 12.x or higher            |
| Juniper | RPM probes without jitter metrics              | <ul> <li>DISMAN-PING-MIB</li> <li>JNX-RPM-MIB</li> <li>JNX-PING-MIB</li> </ul> | 9.x to 13.x               |
| Juniper | RPM probes with jitter<br>metrics <sup>1</sup> | <ul> <li>DISMAN-PING-MIB</li> <li>JNX-RPM-MIB</li> <li>JNX-PING-MIB</li> </ul> | 10.x to 13.x              |
| НЗС     | NQA probes                                     | DISMAN-PING-MIB                                                                |                           |
| iRA     | Probes                                         | QA-PROBE-MIB (shipped with the iRA installation)                               |                           |
| Cisco   | Ping Latency Pairs                             | CISCO-PING-MIB                                                                 |                           |

<sup>1</sup>Jitter metrics for RPM Probes are supported only for selected models of MX and SRX device series.

**Caution:** This device support information is based on the latest information available to HP at the time of publication. Note that device vendors can at any time alter a device's MIB usage (for example, in newer IOS or system software versions) and invalidate the NNM iSPI Performance for QA's interpretation of that device's MIB data.

# Supported IP Flow Export Formats for the NNM iSPI Performance for Traffic

NNM iSPI Performance for Traffic supports the following IP Flow export formats:

- NetFlow
  - NetFlow v5
  - NetFlow v9
  - Flexible NetFlow with v9 export format configured with normal cache. The Flexible NetFlow record must contain the Input Interface Index field.
  - NetFlow from Adaptive Security Appliances (ASA) devices with ASA version 8.2(x).
  - Random Sampled NetFlow
- JFlow
- sFlow (R) v5
- Internet Protocol Flow Information eXport (IPFIX)

# Supported Network Devices for the NNM iSPI for MPLS

The NNM iSPI for MPLS supports the following:

- Cisco routers running IOS Version 12.2(33) or above
- Cisco XR 12000 series routers running IOS XR Version 3.4 or above
- Cisco CRS-1 series routers running IOS XR Version 3.4 or above
- Juniper (M/T/J/MX/EX) series routers running JUNOS Version 8.3 or above
- Redback SmartEdge series routers running SEOS 6.5 or above
- Alcatel 7750 and 7710 series routers
- Huawei NE5000E, NE40E, NE20E/20 series routers

The following table illustrates the supported combinations of devices for the NNM iSPI for MPLS objects and services:

| Vendor/Device | L2VPNs | L3VPNs | MVPNs | TE Tunnels | PseudoWires | LSPs | SDPs           |
|---------------|--------|--------|-------|------------|-------------|------|----------------|
| Alcatel       | Yes    | Yes    | No    | Yes        | Yes         | No   | Yes            |
| Cisco         | Yes    | Yes    | Yes   | Yes        | Yes         | Yes  | Not Applicable |
| Huawei        | Yes    | Yes    | No    | Yes        | Yes         | No   | Not Applicable |
| Juniper       | Yes    | Yes    | No    | Yes        | Yes         | Yes  | Not Applicable |
| Redback       | No     | Yes    | No    | Yes        | No          | No   | Not Applicable |

#### **MPLS Objects and Services**

# Supported Network Devices for the NNM iSPI for IP Multicast

TheNNM iSPI for IP Multicast supports the following routers:

- Cisco routers running IOS Version 12.x or above with the following MIBs:
   IPMROUTE-STD-MIB (RFC 2932)
  - PIM-MIB (RFC 2934)
  - IGMPStdMIB (RFC2236) or IGMPExpMIB (RFC2236)
- Cisco routers running IOS-XR Version 3.4.1 and above with the following MIBs:
  - CISCO-IETF-IPMROUTE-MIB
  - CISCO-IETF-PIM-EXT-MIB
  - CISCO-IETF-PIM-MIB
  - MGMD-DRAFT-IETF-MIB
- Juniper routers running JunOS 7.x and above with the following MIBs:
  - IPMROUTE-STD-MIB (RFC 2932) or IPMROUTE-MIB (RFC 2932)
  - PIM-MIB (RFC 2934)
  - IGMPStdMIB (RFC2236) or IGMPExpMIB (RFC2236)
- Alcatel-Lucent Service Router 7X50 with the following MIBs:
  - TIMETRA-GLOBAL-MIB.mib
  - TIMETRA-PIM-MIB.mib
  - TIMETRA-VRTR-MIB.mib
  - TIMETRA-IGMP-MIB.mib
  - TIMETRA-TC-MIB.mib
- Brocade NetIron MLX (System Mode: MLX), IronWare Version V5.2.0T163 with the following MIBs:
   IPMROUTE-STD-MIB (RFC 2932)
  - IGMP MIB (RFC 2933)
  - PIM MIB (RFC2934)

# Supported Devices for the NNM iSPI for IP Telephony

The following tables list the IP telephony devices supported by this version of the NNM iSPI for IP Telephony:

### Cisco IP telephony

| <b>Devices/Entities</b>                          | Version/Model/Type/Supported Protocol                                                                                                    |
|--------------------------------------------------|----------------------------------------------------------------------------------------------------|
| Cisco Unified<br>Communications<br>Manager       | 5.x,6.x,7.x, 8.x, and 9.x                                                                                                    |
| Voice Gateway                                    | All Cisco IOS-based gateways, Cisco VG224 Analog Gateways, and Cisco VG 248 Analog Gateways (supports Cisco Voice Gateways running MGCP and H.323 protocols; supports T1/E1 PRI, T1/E1 CAS, FXS, FXO, E&M voice interfaces). |
| IP Phone                                         | Supports IP phones running on the SIP and SCCP (or Skinny) protocols. Supports Cisco IP Communicator Soft Phones. Also supports all other models of Cisco Unified IP Phone appliances.                                       |
| Gatekeeper                                       | All Cisco IOS routers that can run the Cisco H.323 Gatekeeper service. CISCO-<br>GATEKEEPER-MIB must be accessible on the Cisco IOS-based device that runs the Cisco<br>Gatekeeper Service.                                  |
| Unity                                            | <ul> <li>Cisco Unity 5.x, 7.x, 8.x</li> <li>Cisco Unity Connection 7.x, 8.x</li> <li>SNMP MIB CISCO-UNITY-MIB must be accessible on the Unity and Unity Connection systems.</li> </ul>                                       |
| Cisco Call<br>Manager<br>Express (CCME)          | All Cisco IOS routers that can run the CCME service.                                                                                                    |
| Survivable<br>Remote Site<br>Telephony<br>(SRST) | All Cisco IOS routers that can run the SRST service.                                                                                                    |

### Avaya IP Telephony

| <b>Devices/Entities</b>  | Version/Model/Type/Supported Protocol                                                            |
|--------------------------|--------------------------------------------------------------------------------------------------|
| Communication<br>Manager | Supports Communication Manager software/Firmware version 4.x/ 5.x/6.x on the following servers : |
|                          | • \$88xx                                                                                         |
|                          | • s87xx                                                                                          |

### Avaya IP Telephony, continued

| <b>Devices/Entities</b>       | Version/Model/Type/Supported Protocol                                                                                                    |
|-------------------------------|----------------------------------------------------------------------------------------------------|
|                               | <ul> <li>s85xx</li> <li>s84xx</li> <li>s83xx</li> </ul>                                                                                                    |
|                               | <ul> <li>Note:</li> <li>If you are using version 5.x of the Avaya Communication Manager, you must install service pack 6 (Patch 18576) or later versions of the service packs on the Avaya Communication Manager.</li> <li>If you are using version 6.x of the Avaya Communication Manager, you must install service pack 2 (Patch 18567) or later versions of the service packs on the Avaya Communication Manager.</li> </ul>                                                                                                    |
| Local Survivable<br>Processor | Supports Communication Manager software/Firmware version 4.x/5.x/6.x on the following servers :<br>• s8500<br>• s8300                                                                                                    |
| H.248 Media<br>Gateways       | Supports Communication Manager software/Firmware version 4.x/5.x/6.x on the following media gateways: <ul> <li>G250</li> <li>G350</li> <li>G430</li> <li>G450</li> <li>G700</li> </ul>                                                                                                    |
| Port Network<br>Media Gateway | Supports Communication Manager software/Firmware version 4.x/5.x/6.x on the following port network media gateway: <ul> <li>G650</li> </ul>                                                                                                    |
| IP Phones                     | Communication Manager software/Firmware 4.x/5.x/6.x compliant IP phones. The supported protocols include SIP and H.323. On the Avaya ONE –X soft phones, at the least, Avaya one-X Communicator Release 5.2 with Service Pack 4 (Product Version 5.2.0.23) or its equivalent Service Pack for Avaya one-X Communicator Release 6.x must be installed. The Service Pack level must include the fix for the issue with malformed CNAME in RTCP packets or the enhancement titled "Updated the CNAME in the RTCP packet for more accurate monitoring traceability." |

| Devices/Entities | Version/Model/Type/Supported Protocol                                                                                                    |
|------------------|----------------------------------------------------------------------------------------------------|
| Call Server      | Models running the software version 5.x                                                                                                    |
| Signaling Server | Models running the software version 5.x                                                                                                    |
| Media Gateway    | Media Gateway Controller Card (MGC) with DSP daughter boards, Media Card (MC), Voice<br>Gateway Media Card (VGMC); MC 32 and MC 32S cards are supported in the MC or VGMC<br>category.                                                                                                    |
| IP Phone         | The following Nortel IP phone models are supported:<br>• NORTEL IP PHONE 2001<br>• NORTEL IP PHONE 2002<br>• NORTEL IP PHONE 2004<br>• NORTEL IP PHONE 2007<br>• NORTEL IP PHONE 2033<br>• NORTEL IP PHONE 1110<br>• NORTEL IP PHONE 1140E<br>• NORTEL IP SOFTPHONE 2050<br>• MULTIMEDIA CLIENT |

### **Nortel IP Telephony**

### Microsoft IP Telephony

| Devices/Entities                   | Version/Model/Type/Supported Protocol                                                     |  |
|------------------------------------|-------------------------------------------------------------------------------------------|--|
| Microsoft Lync Server 2010 Gateway | <ul> <li>NET UX 1.3</li> <li>HP Survivable Branch Module (HP SBM)<br/>1.1.19.0</li> </ul> |  |

### Acme IP Telephony

| Devices/Entities                                 | Version/Model/Type/Supported Protocol |
|--------------------------------------------------|---------------------------------------|
| Acme Packet Enterprise Session Border Controller | • 3820                                |
|                                                  | • 4500                                |

# Supported Microsoft Lync Server Versions

The following Microsoft Lync versions are supported:

- Microsoft Lync 2010
- Microsoft Lync 2013

# Send Documentation Feedback

If you have comments about this document, you can contact the documentation team by email. If an email client is configured on this system, click the link above and an email window opens with the following information in the subject line:

#### Feedback on Support Matrix (Network Node Manager i Software Ultimate Edition 10.10)

Just add your feedback to the email and click send.

If no email client is available, copy the information above to a new message in a web mail client, and send your feedback to network-management-doc-feedback@hpe.com.

We appreciate your feedback!